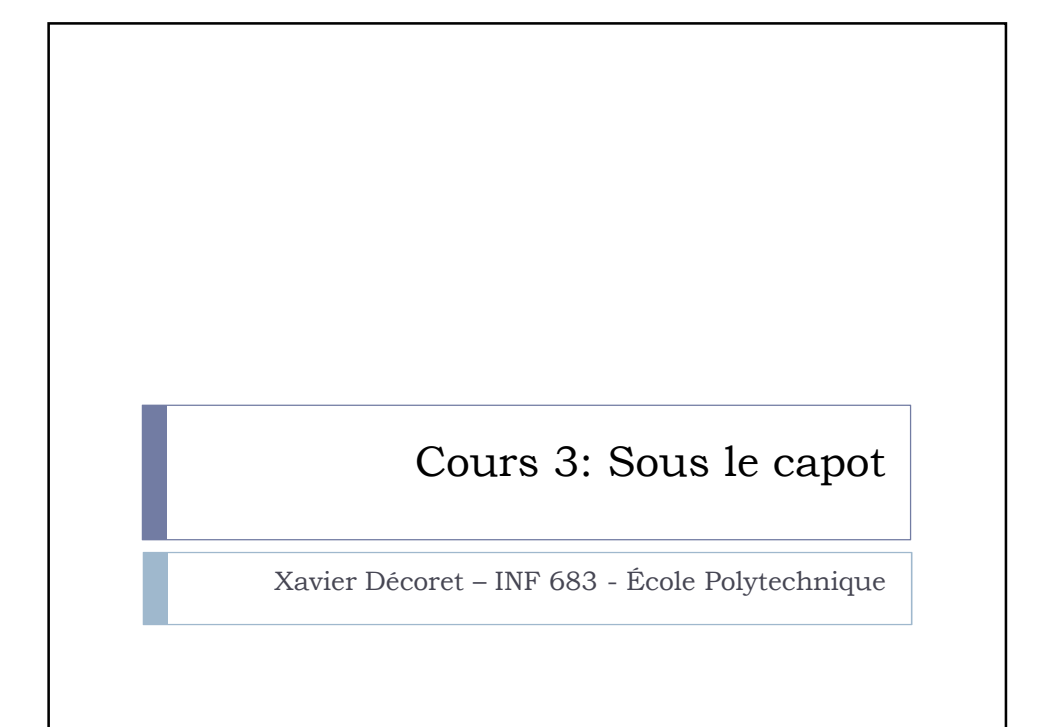

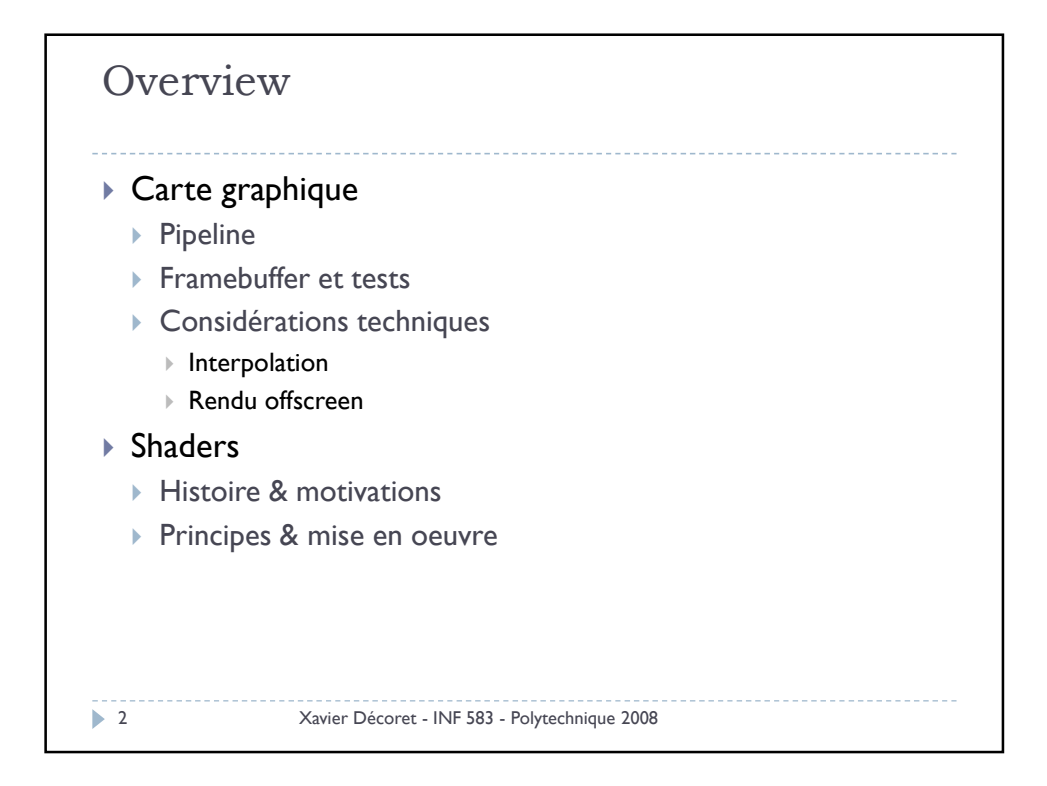

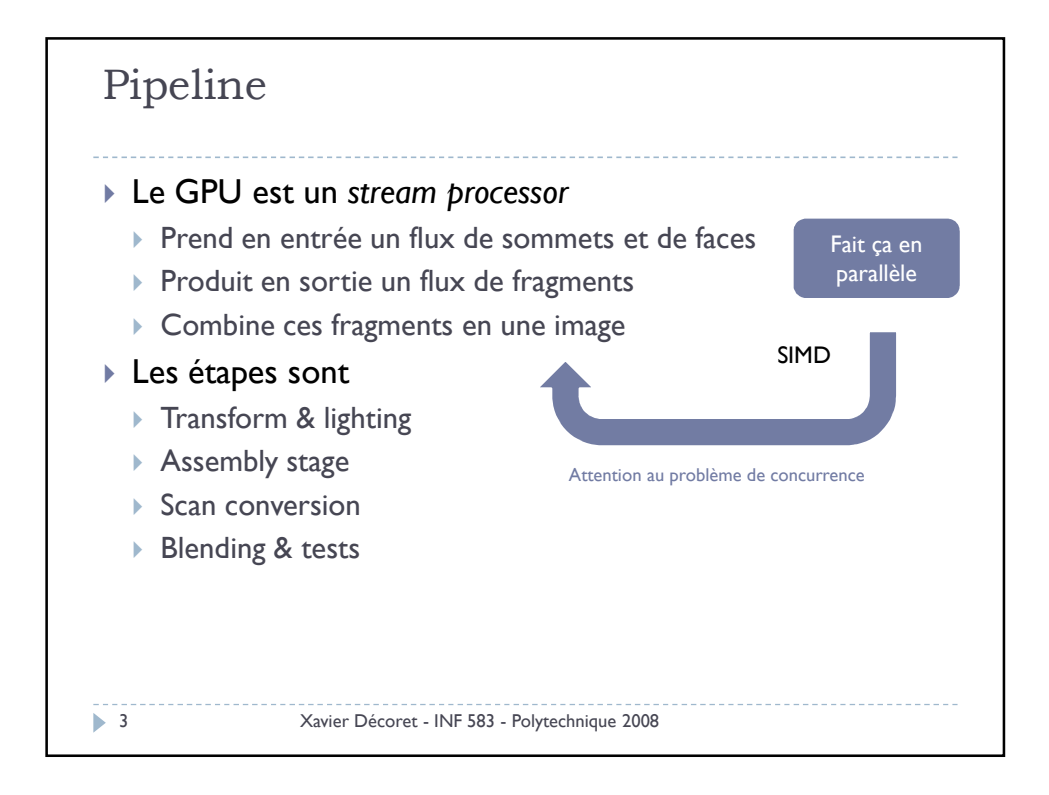

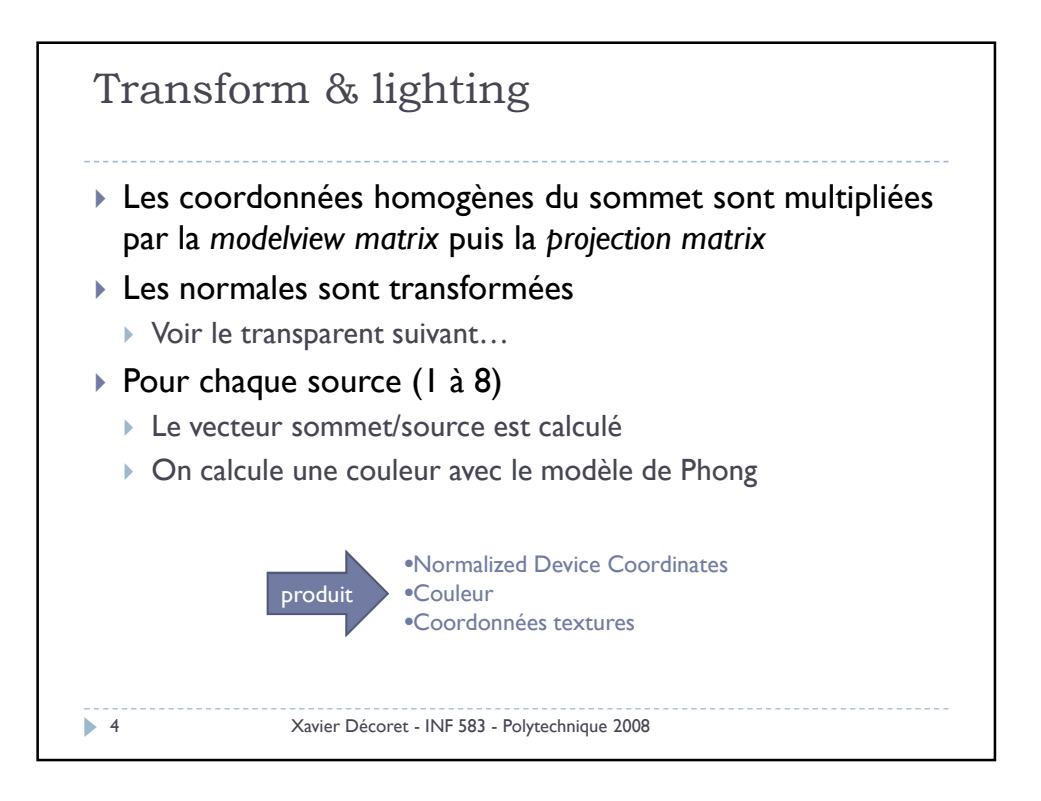

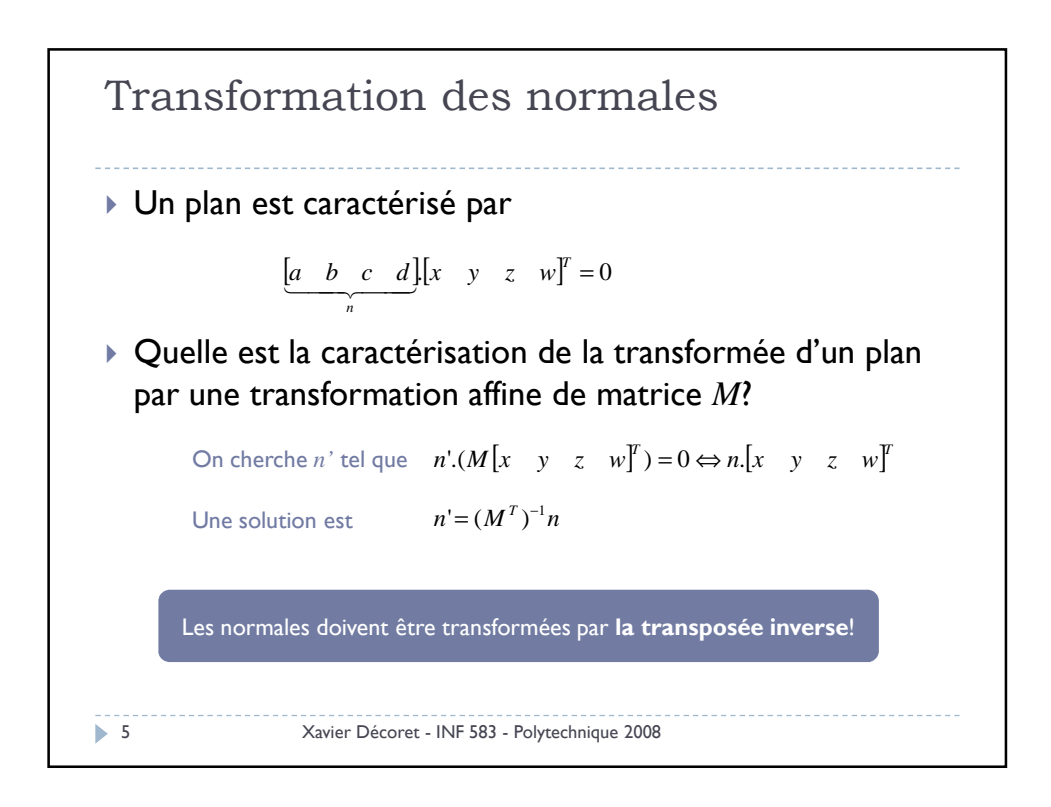

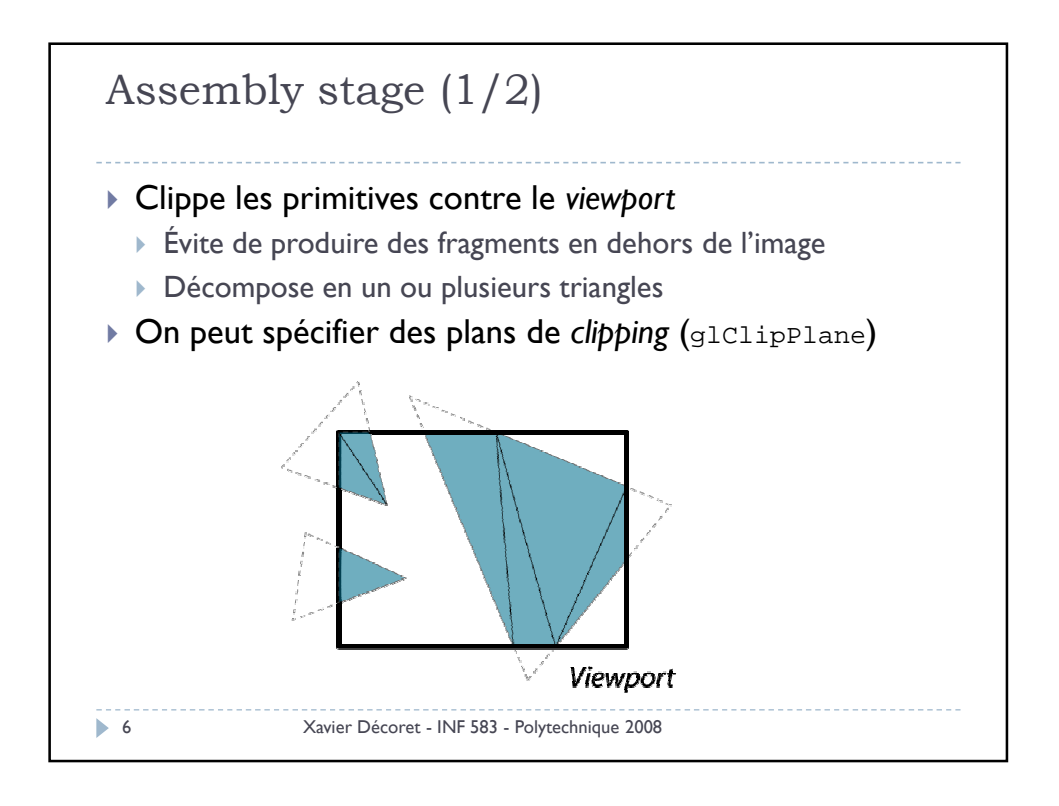

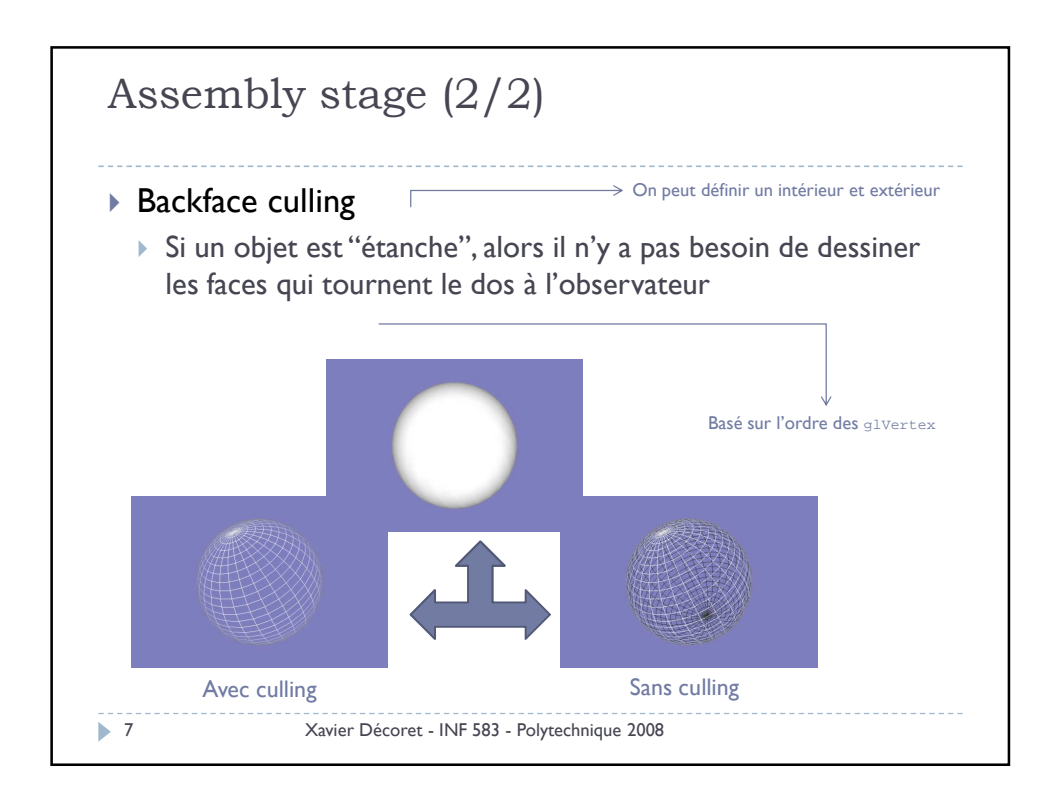

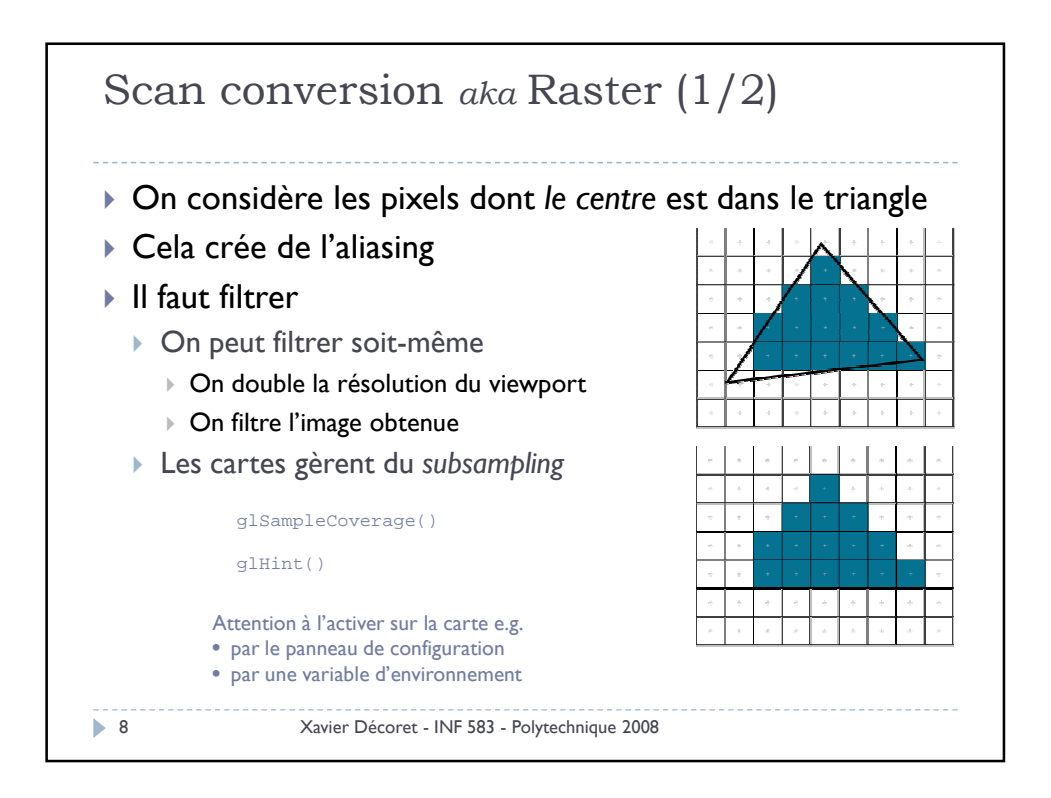

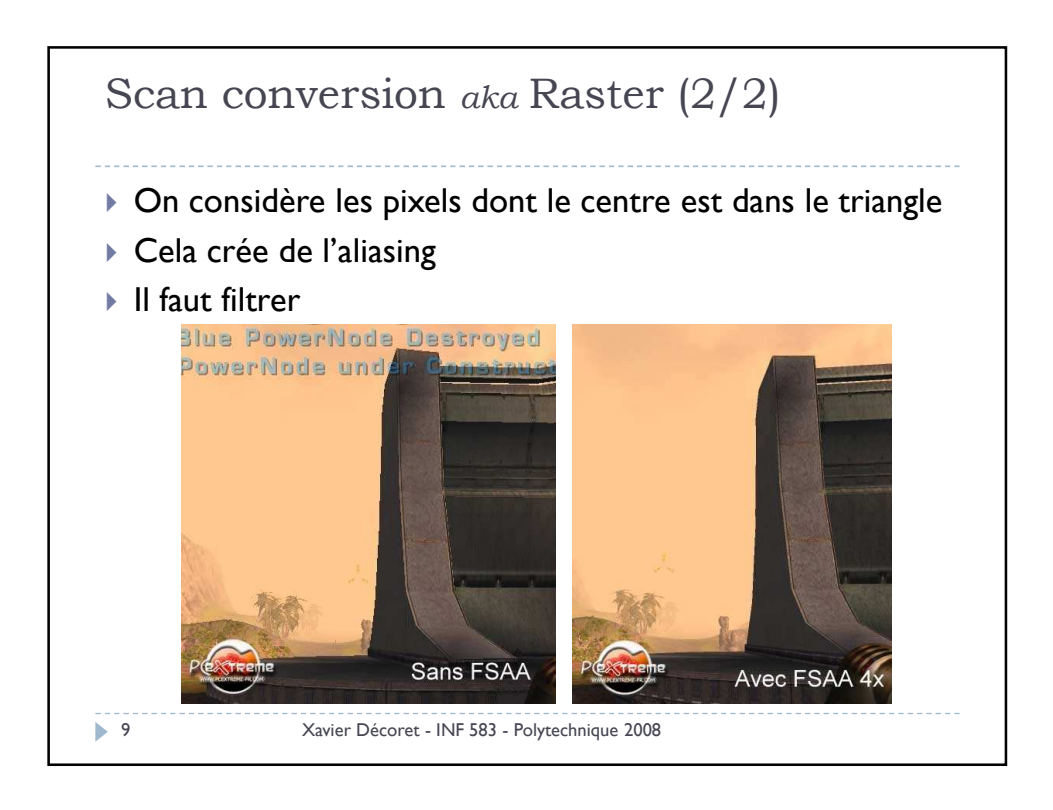

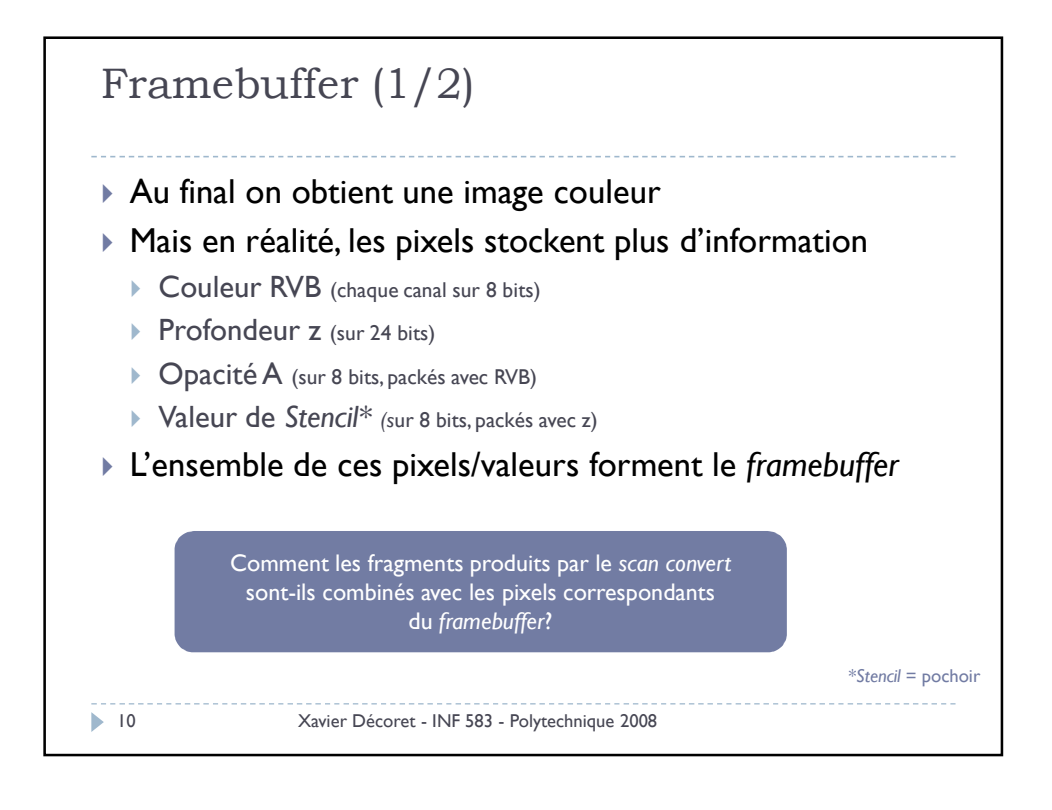

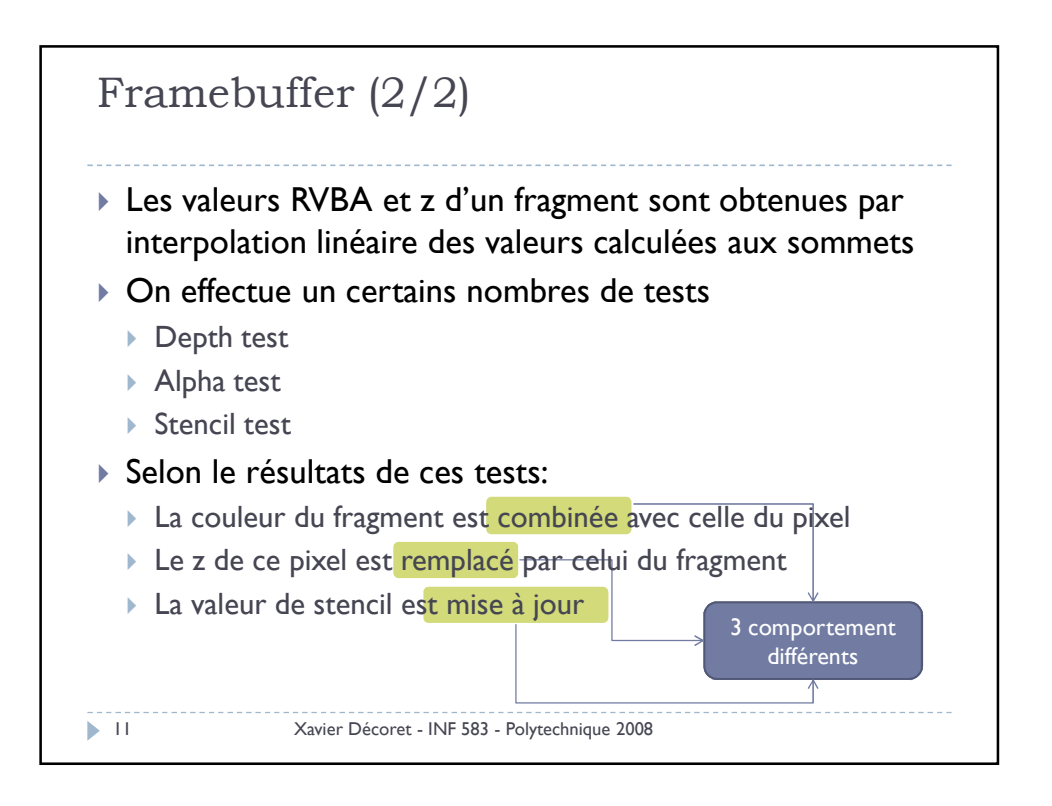

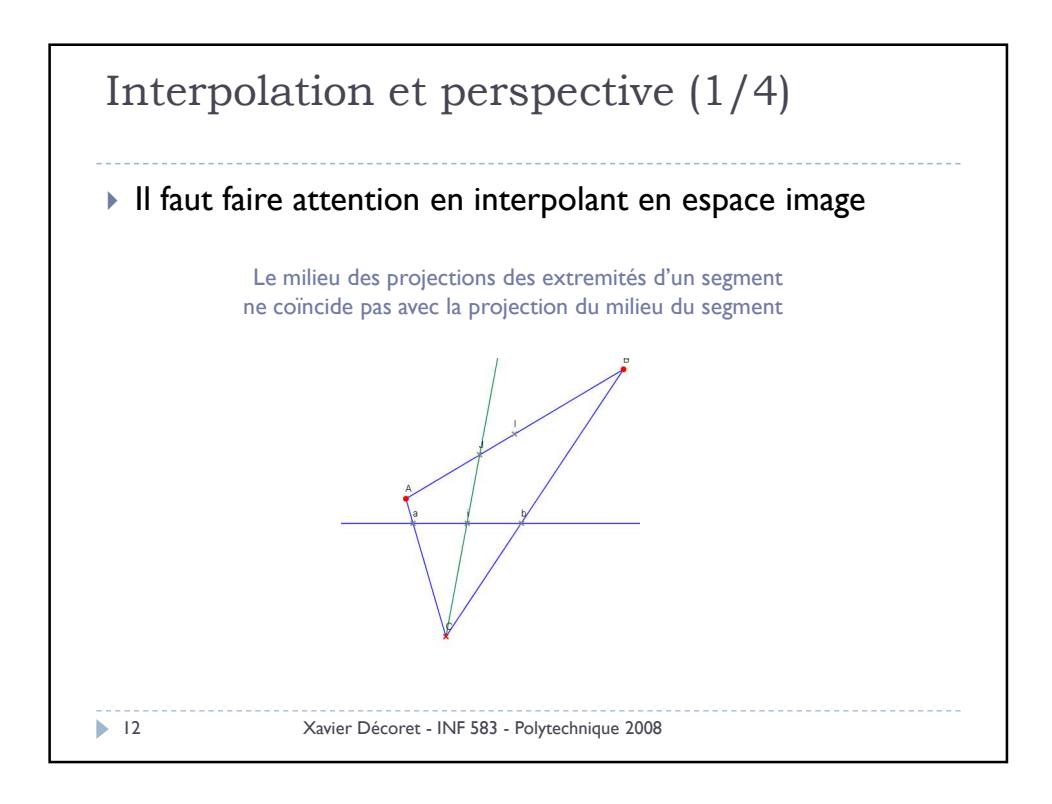

6

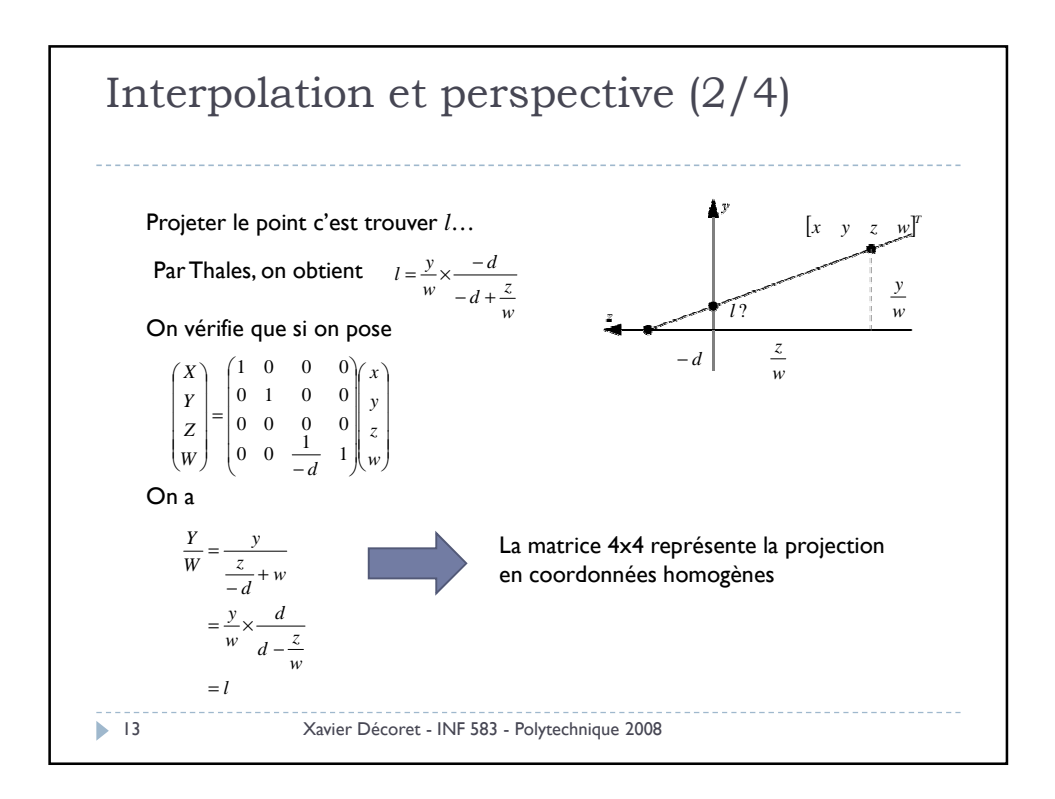

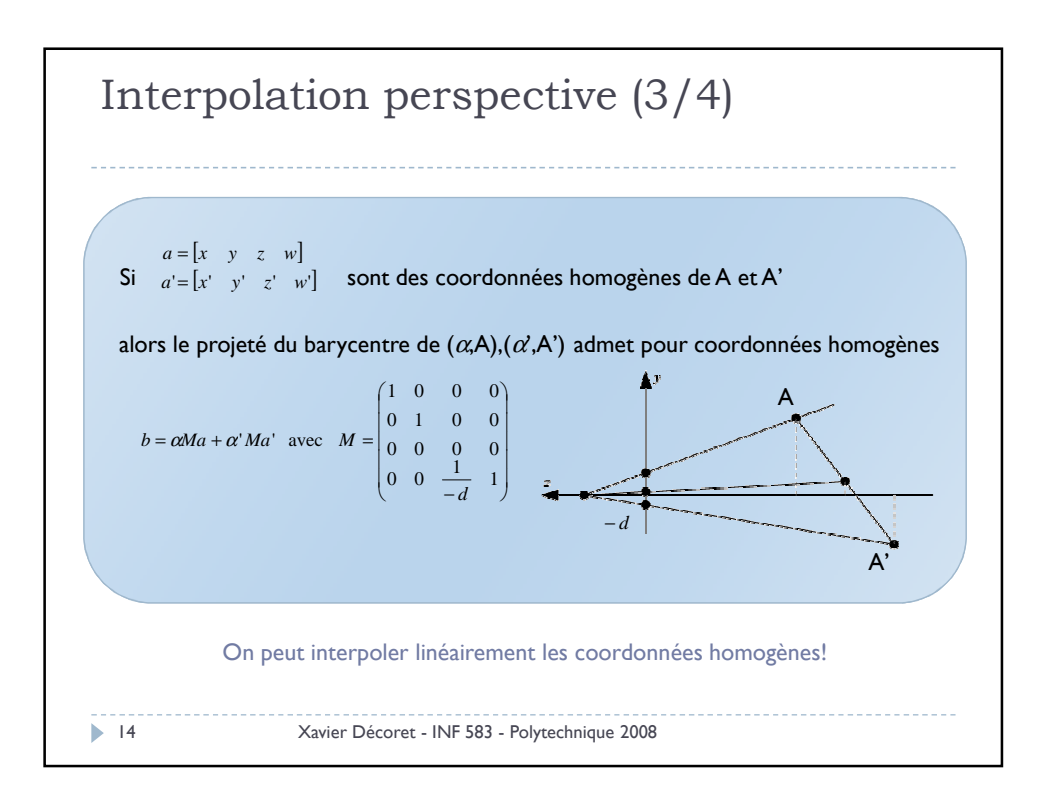

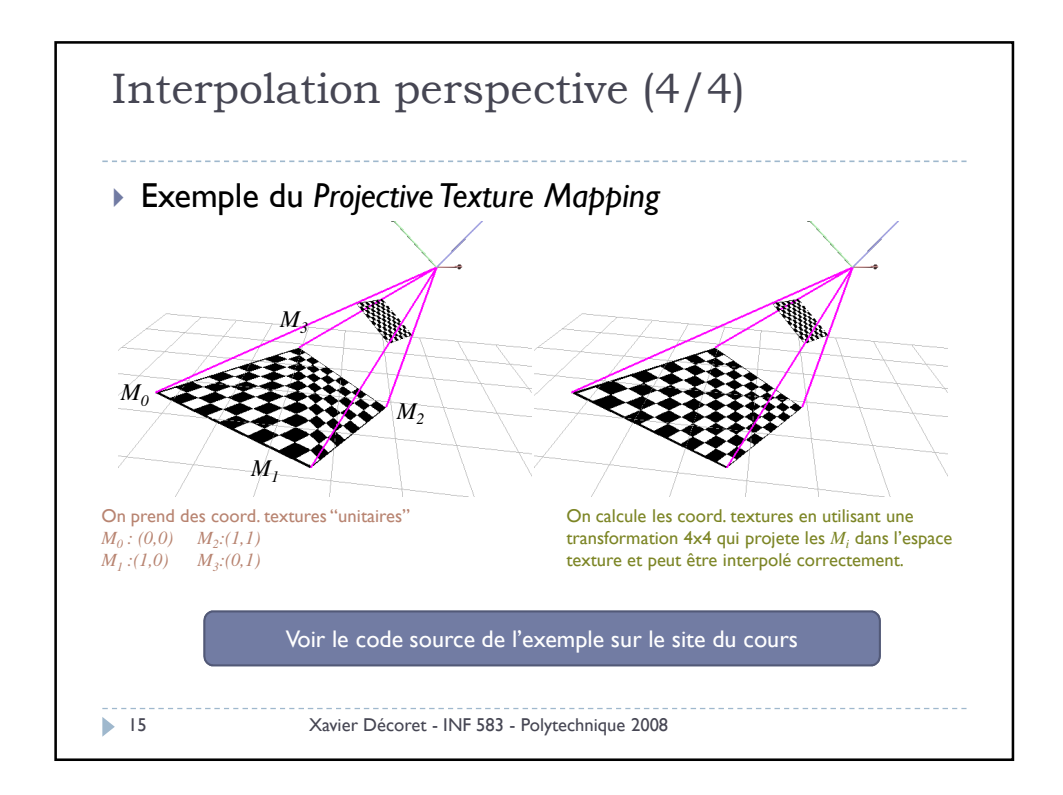

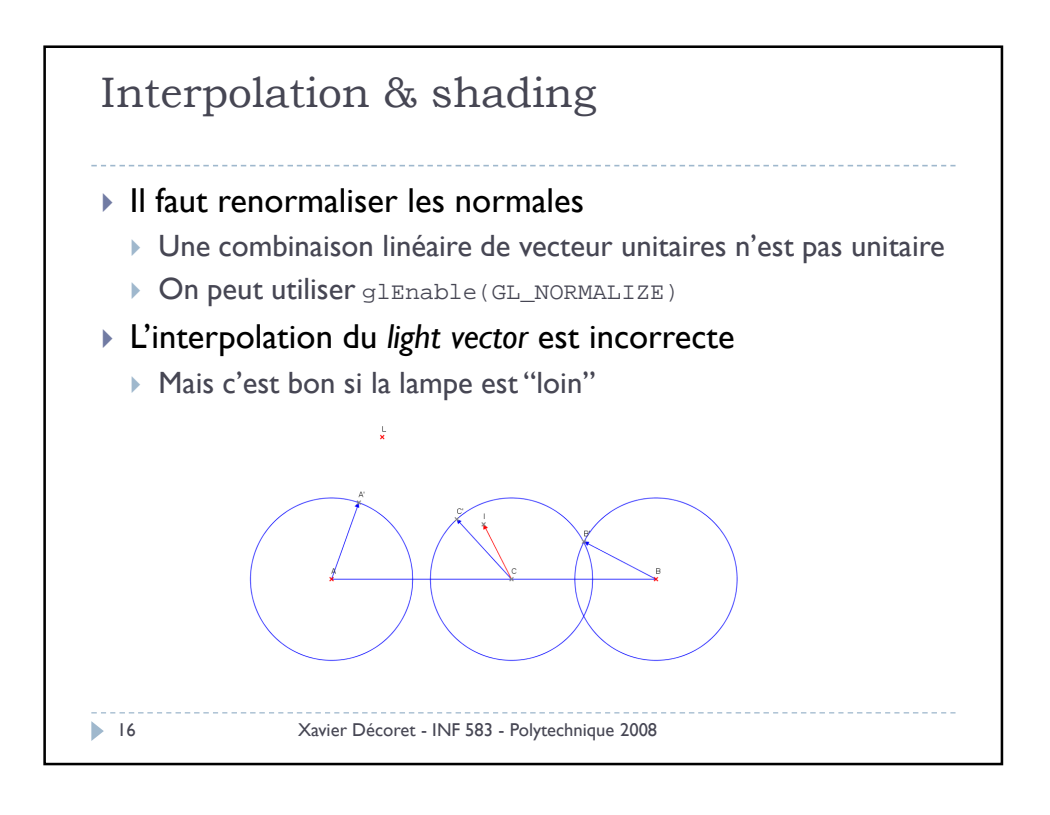

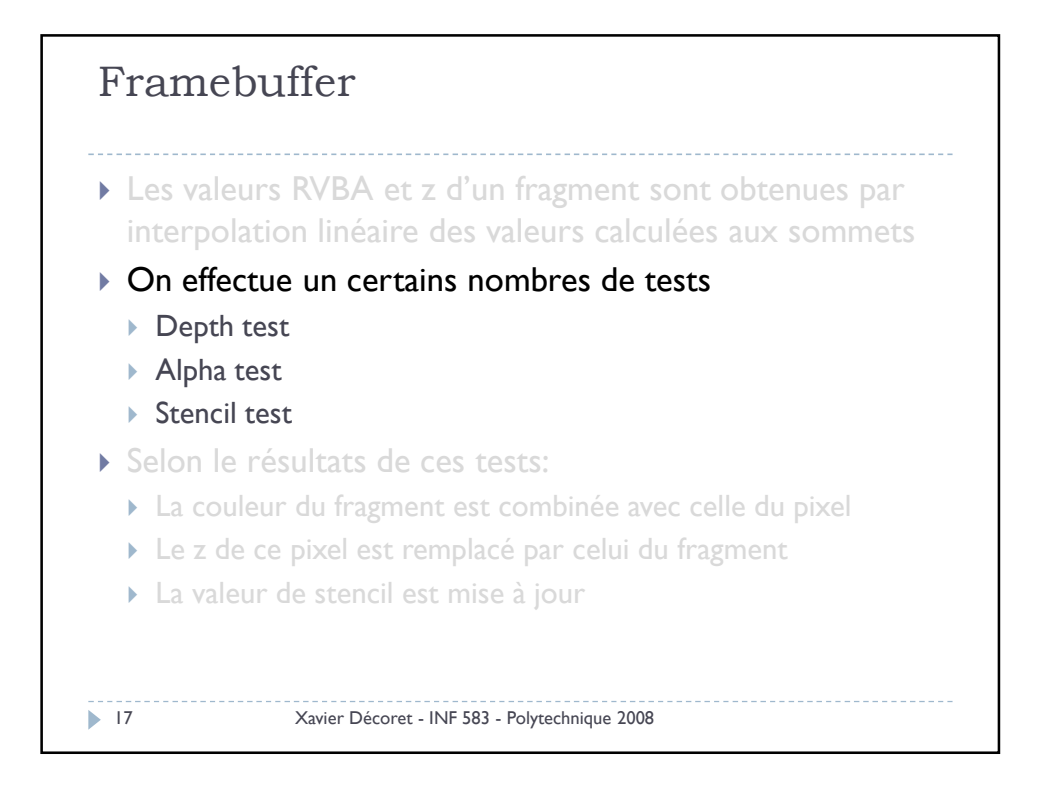

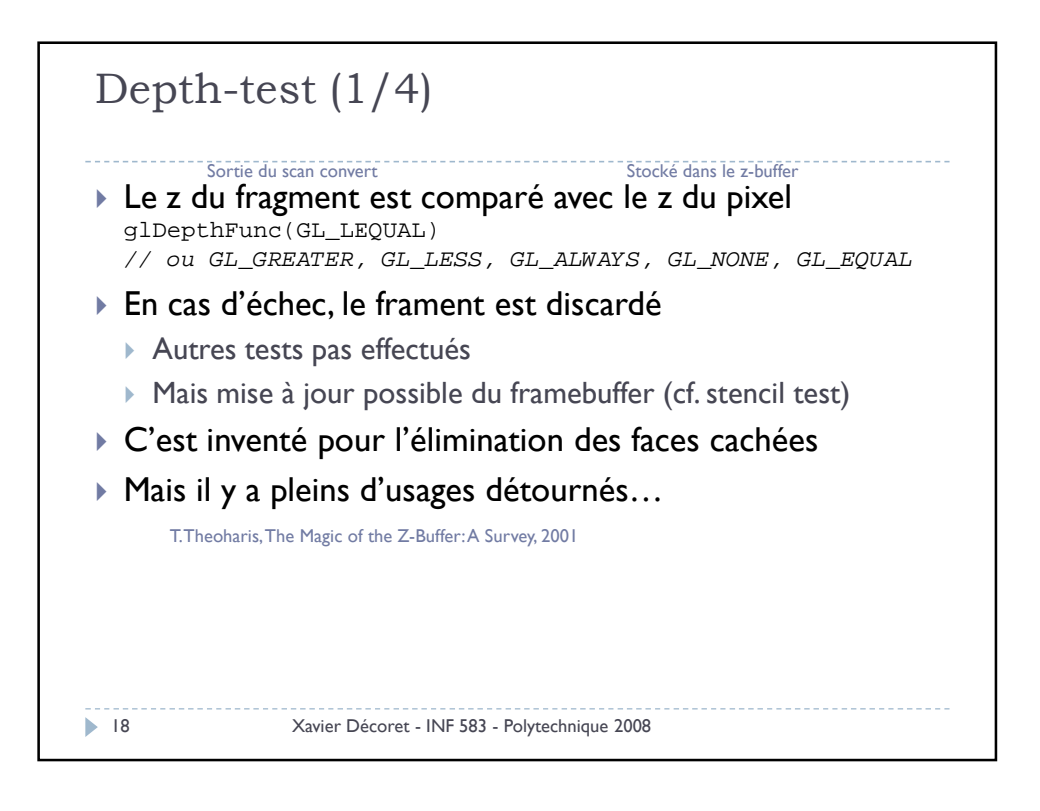

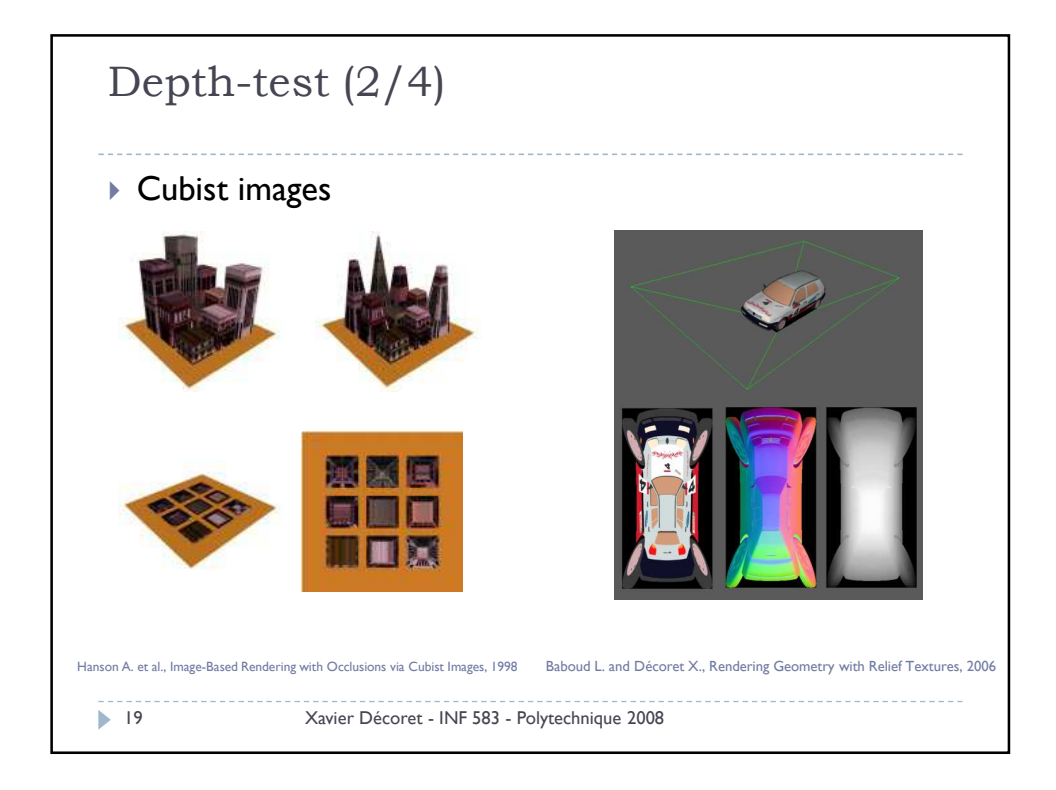

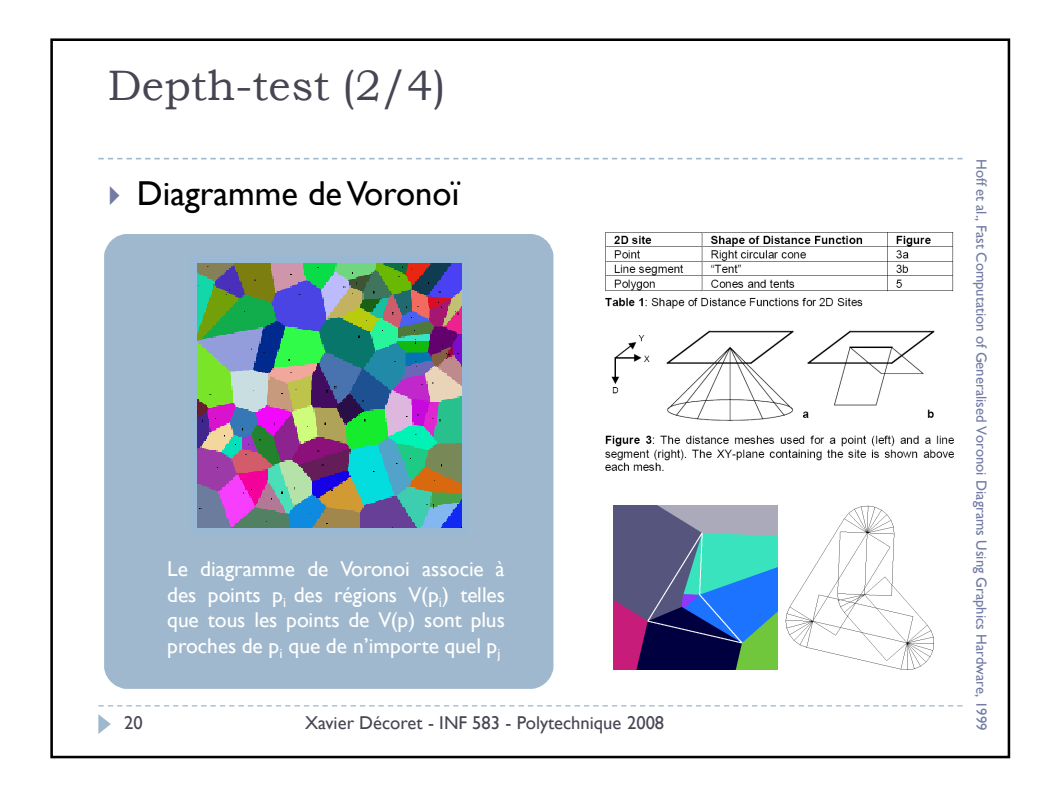

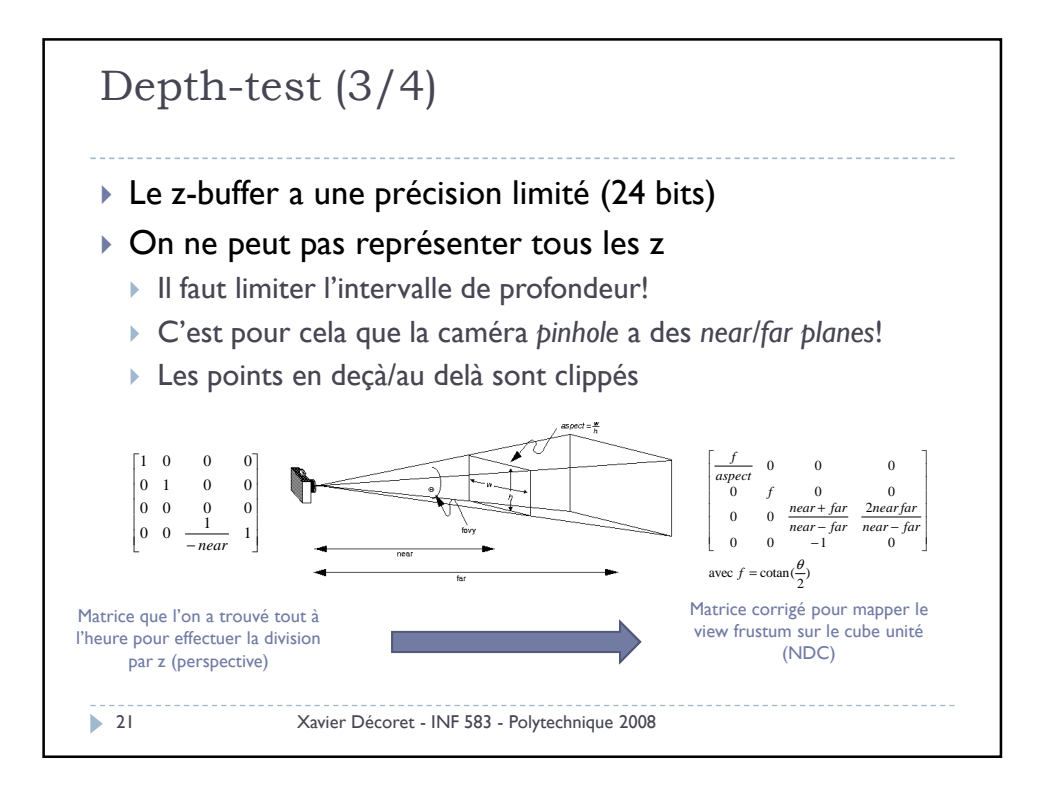

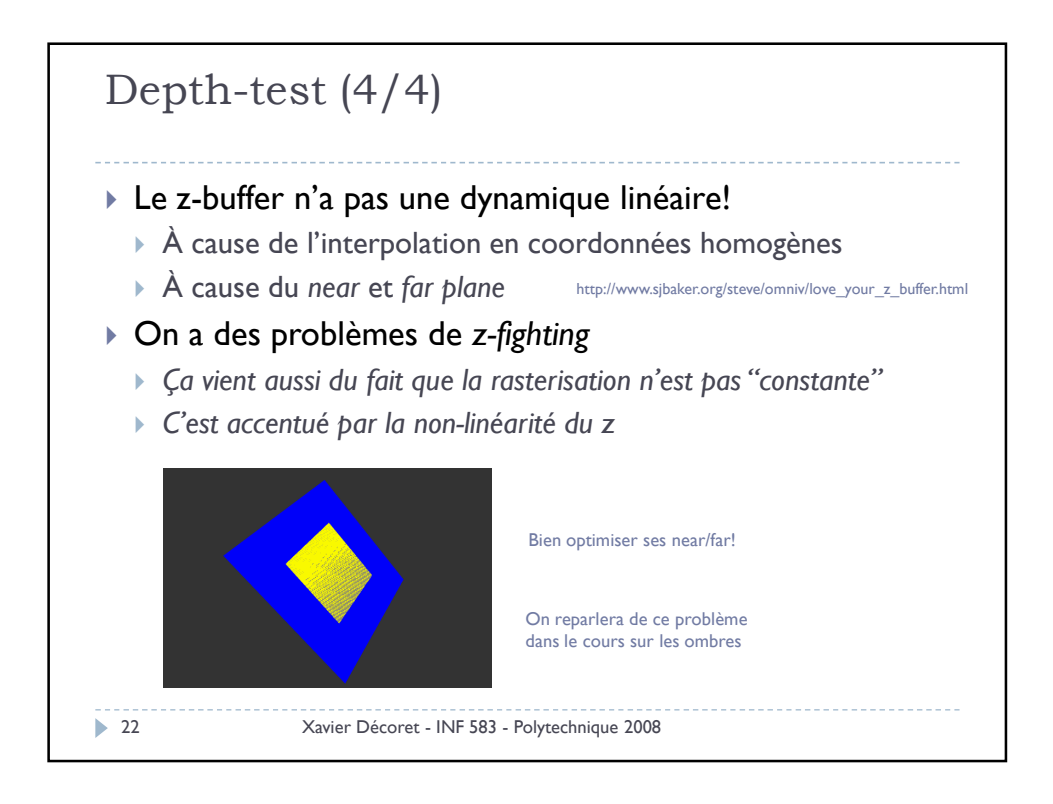

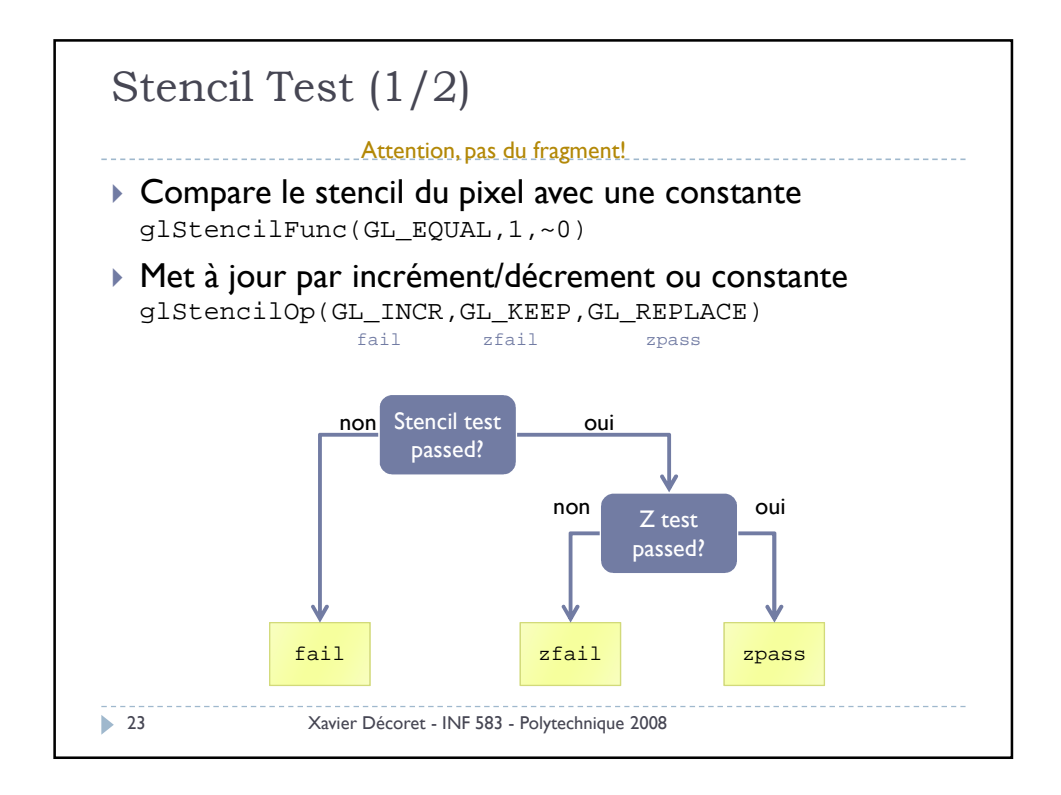

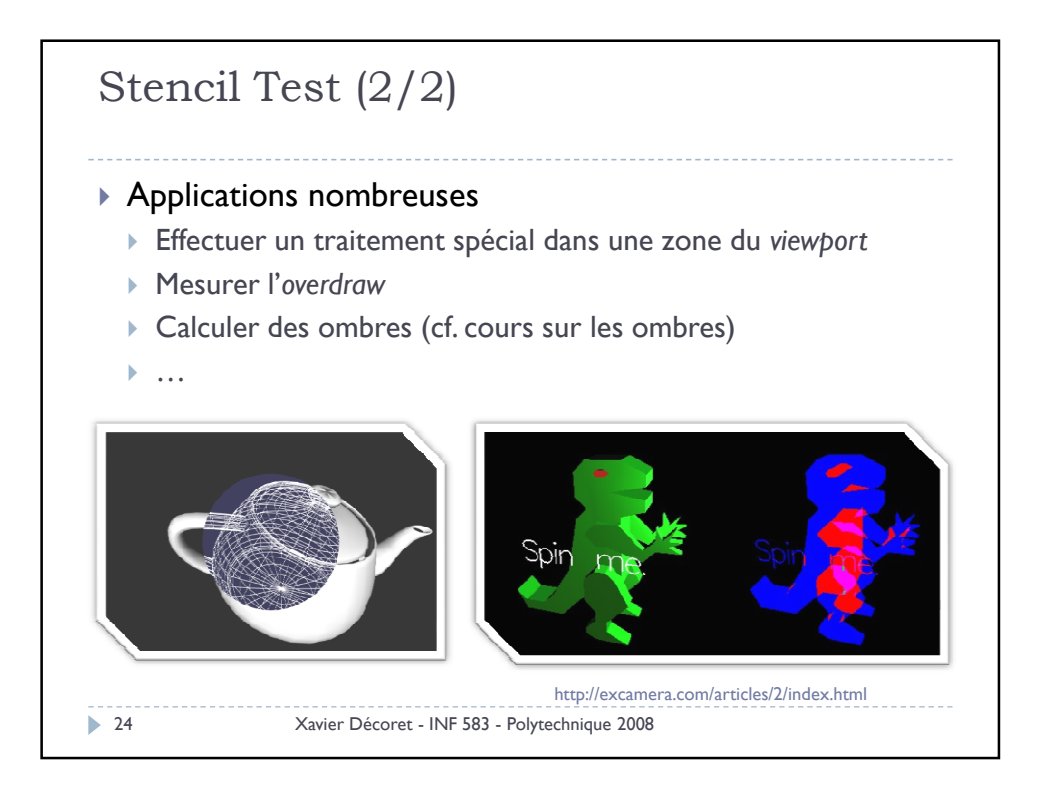

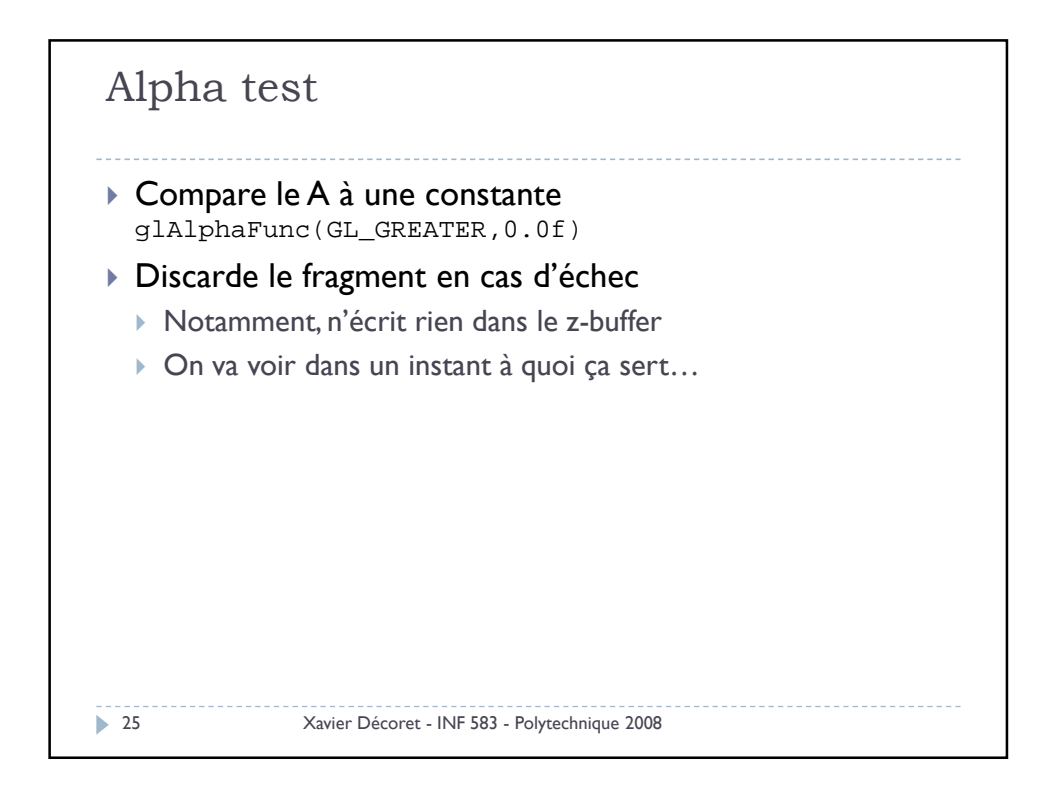

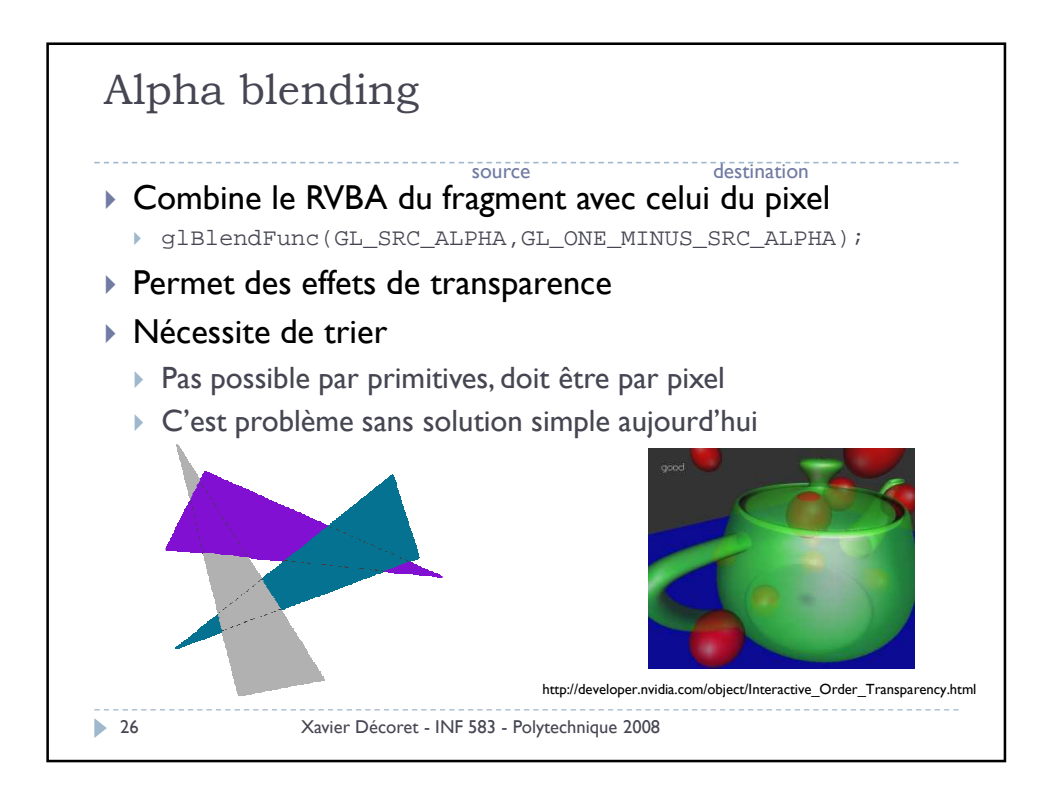

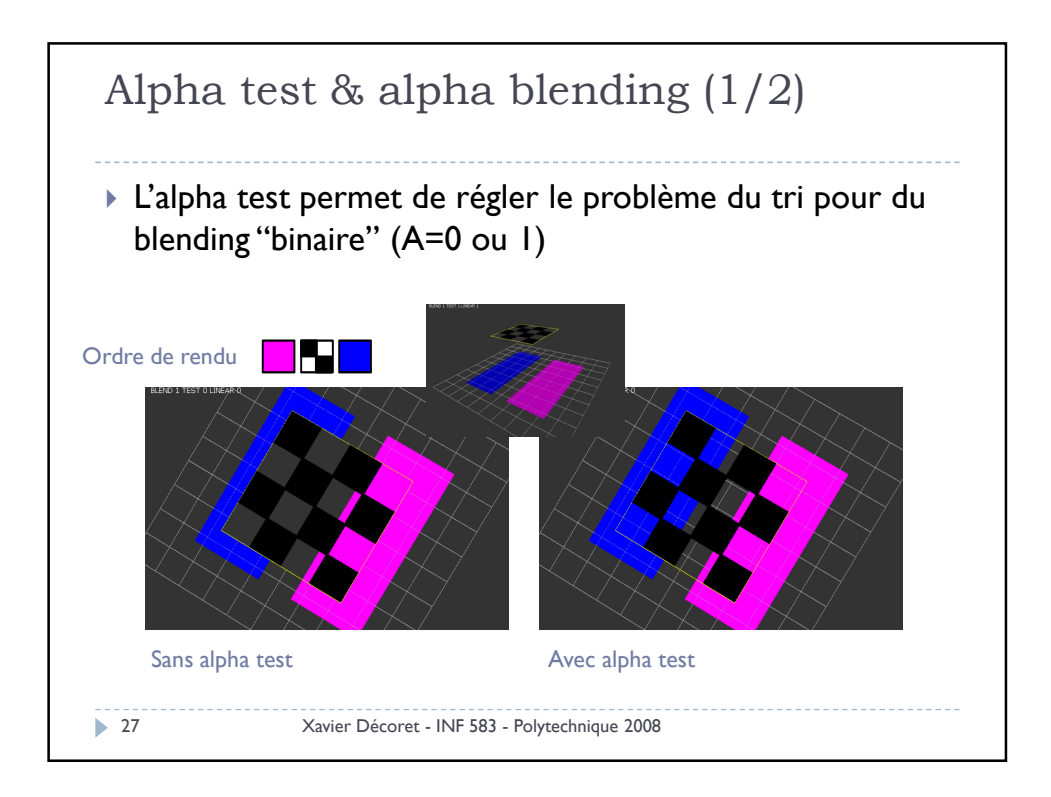

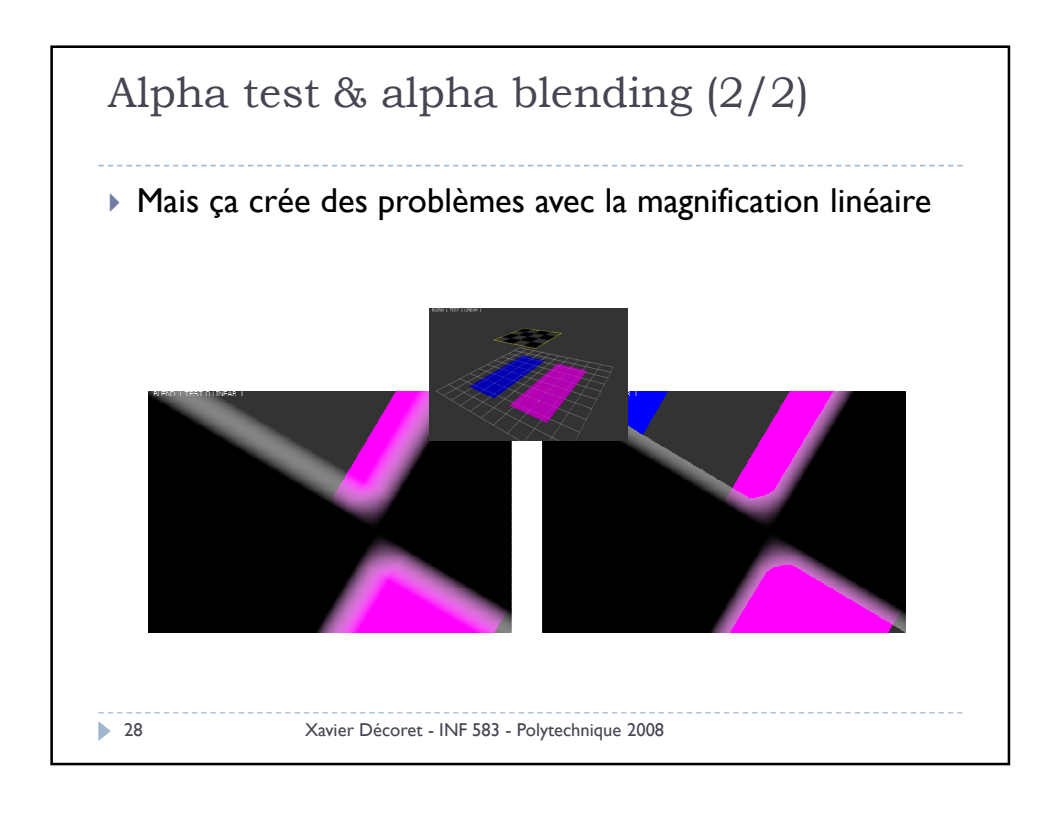

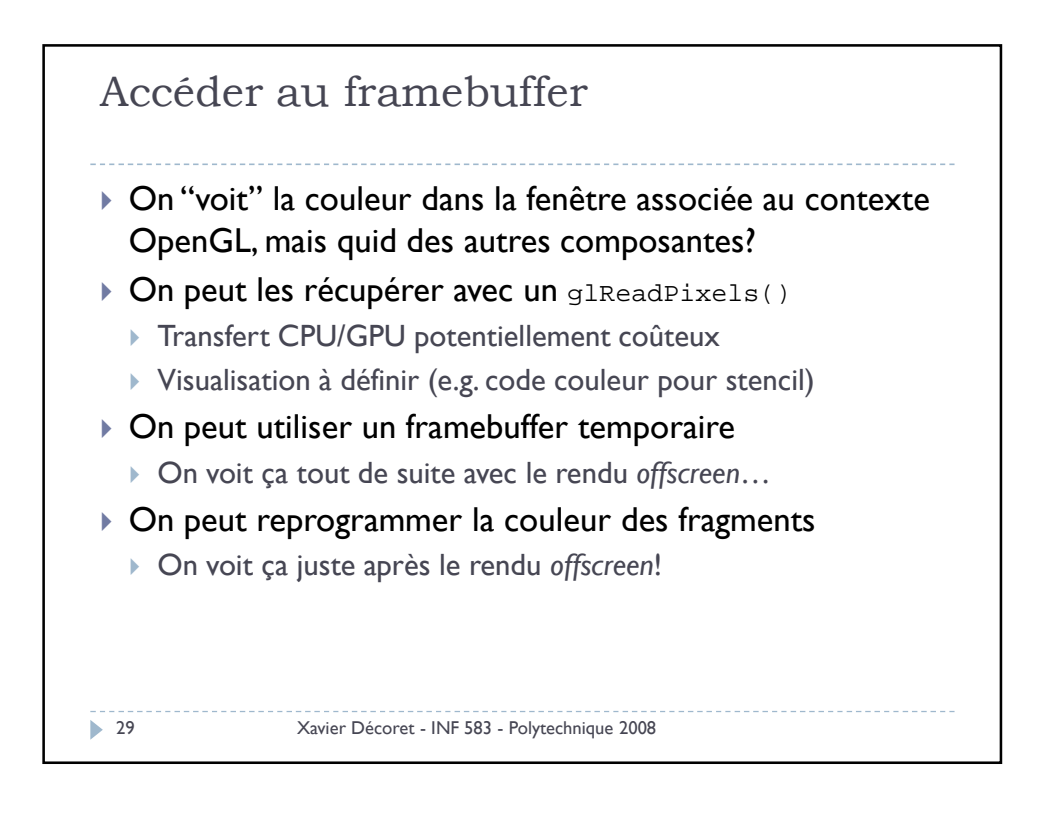

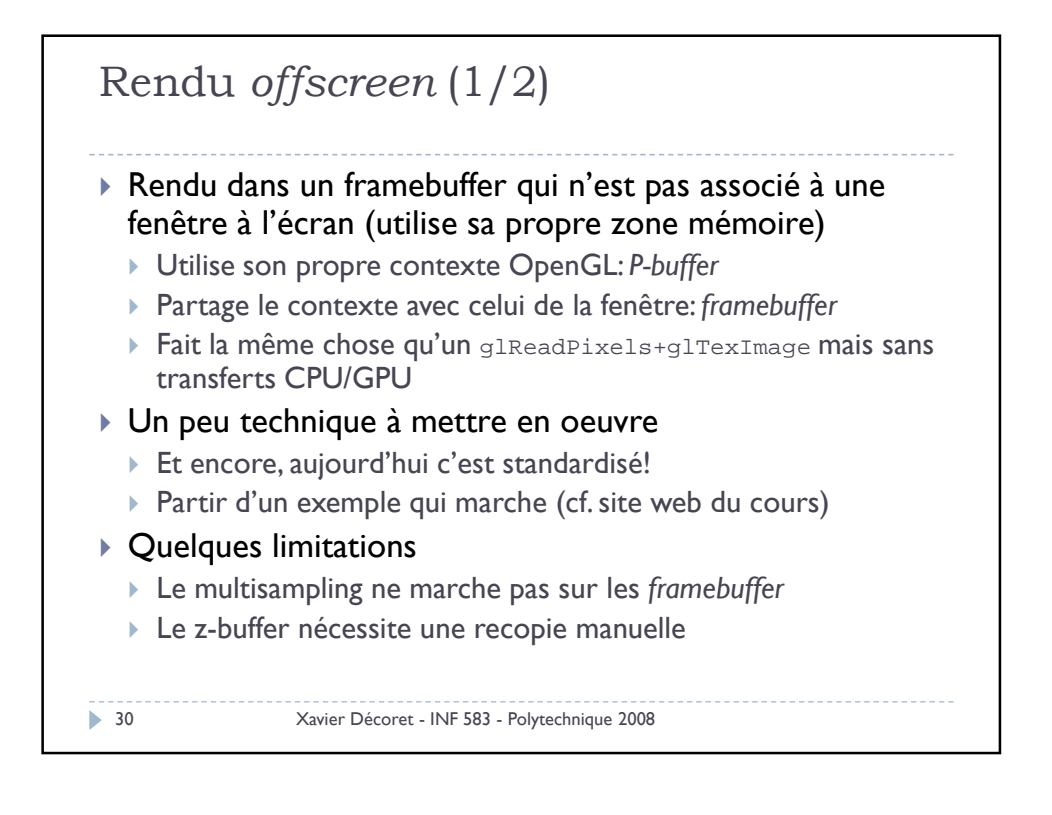

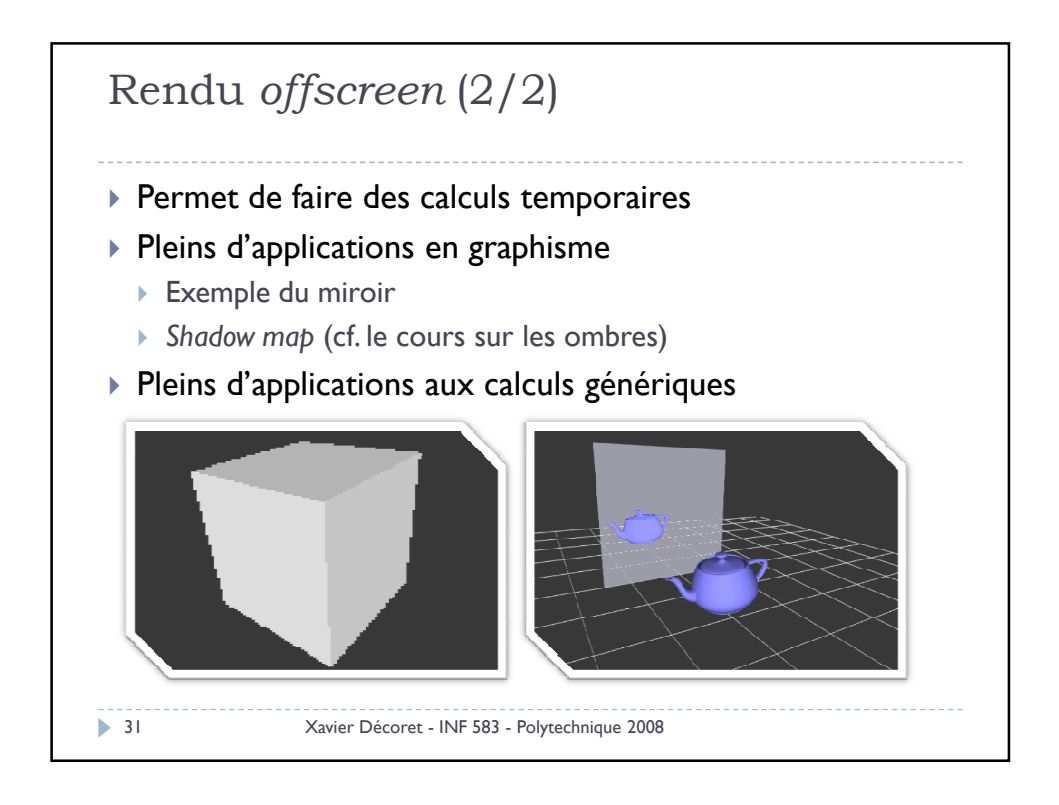

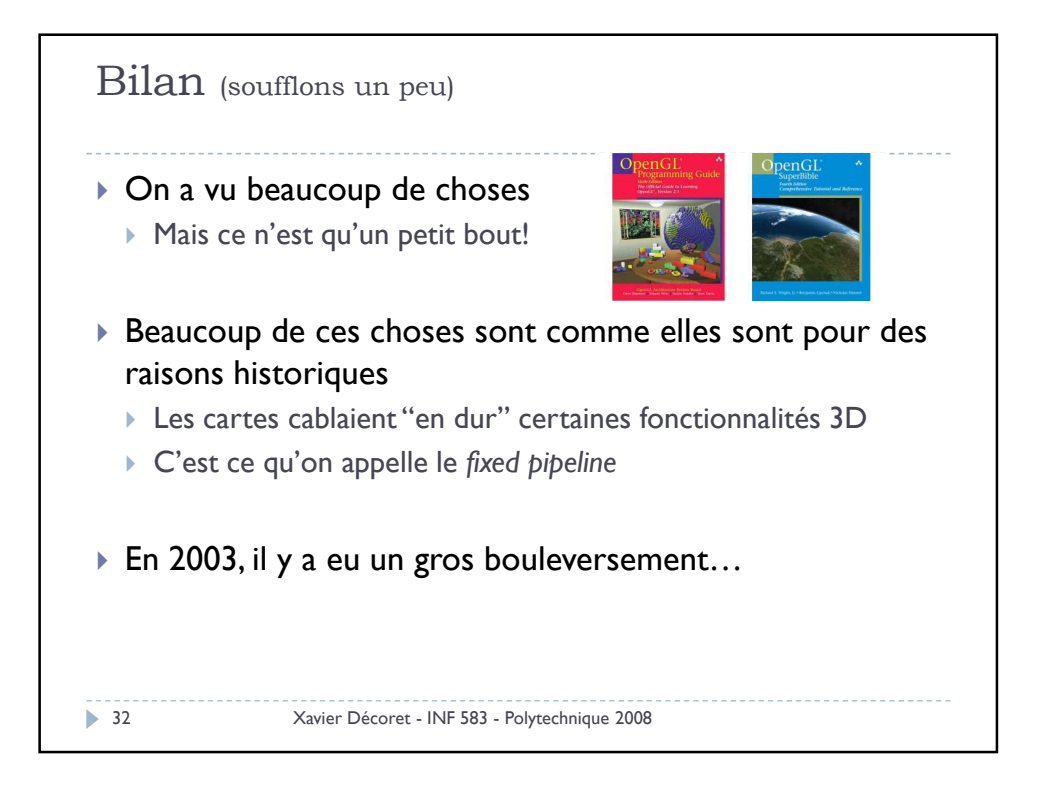

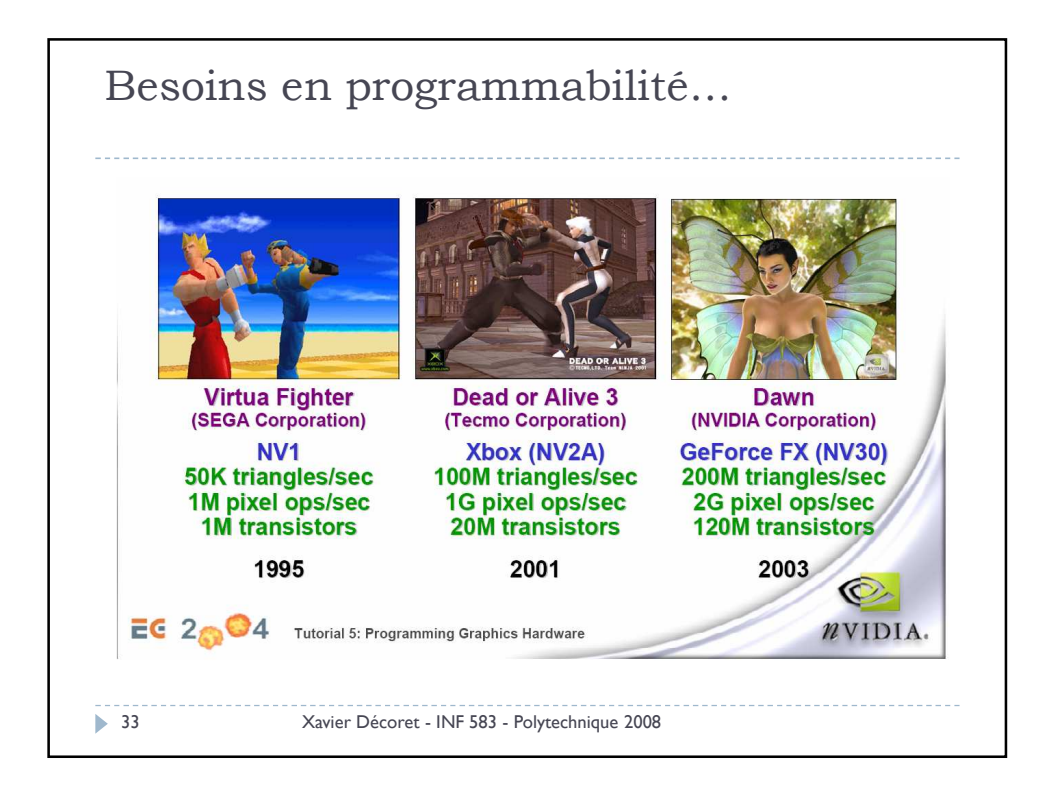

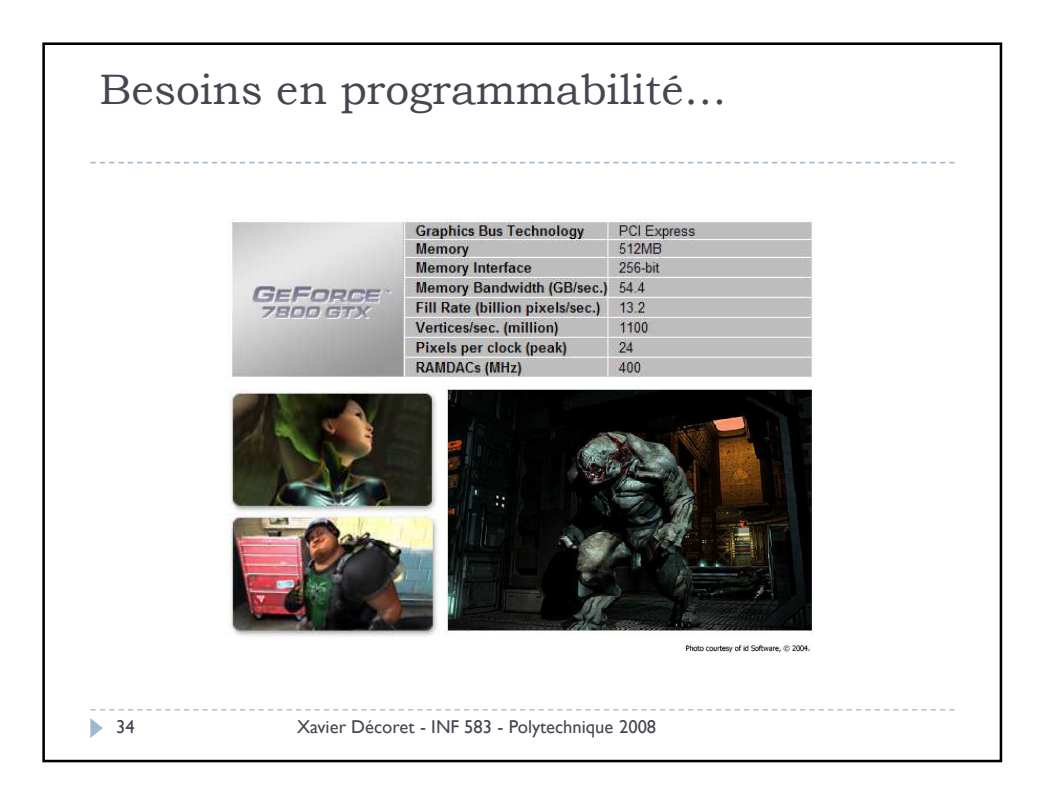

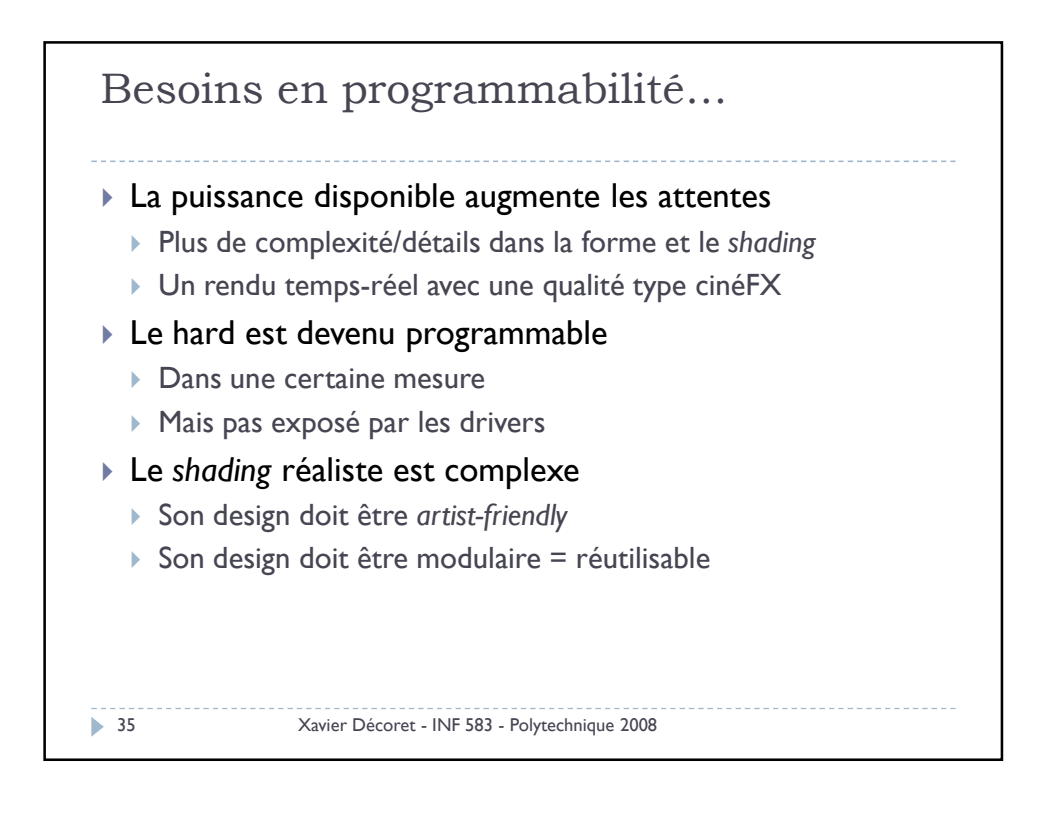

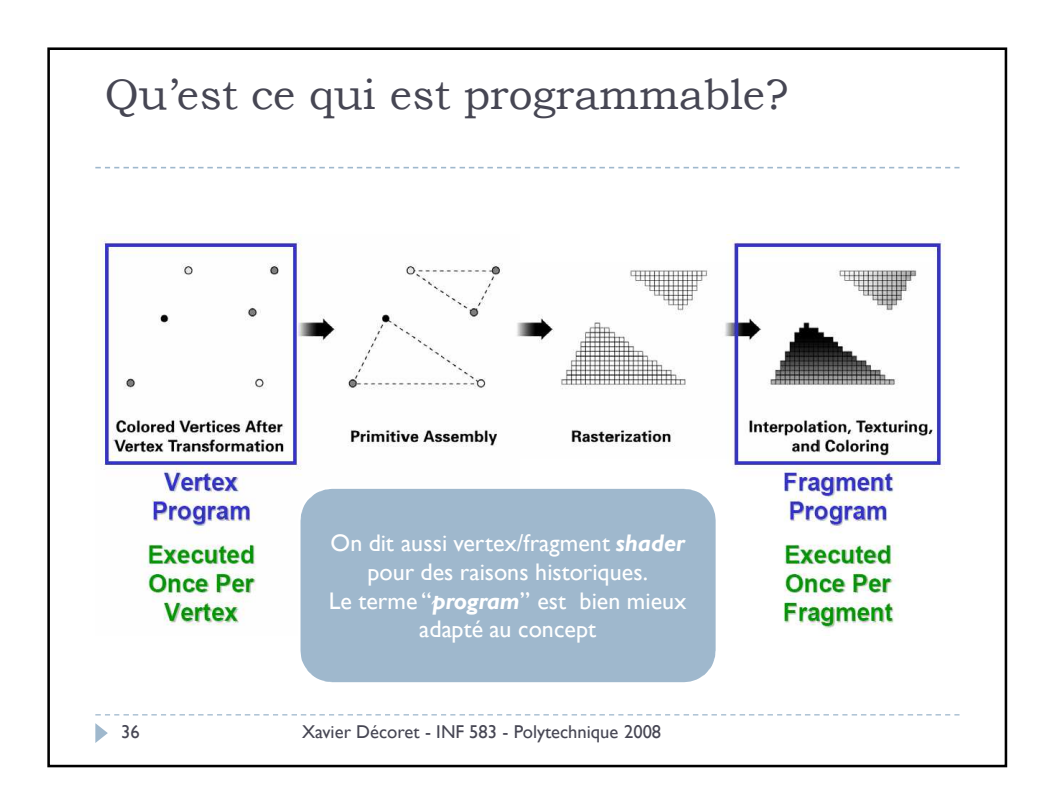

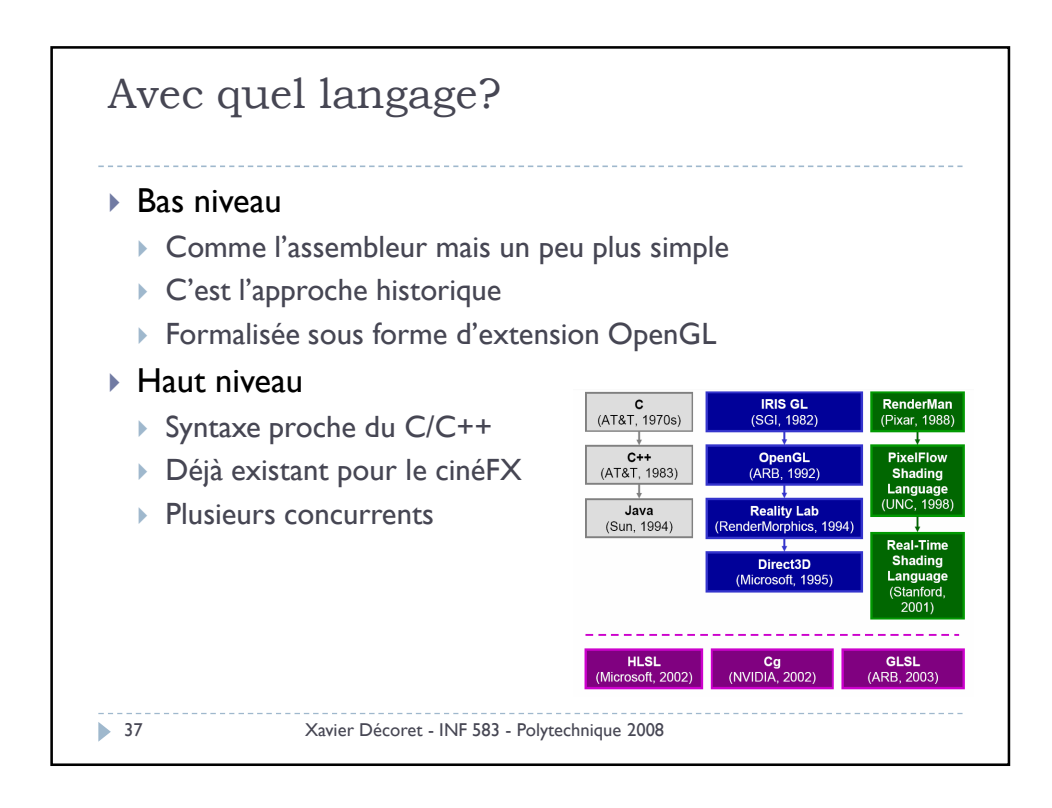

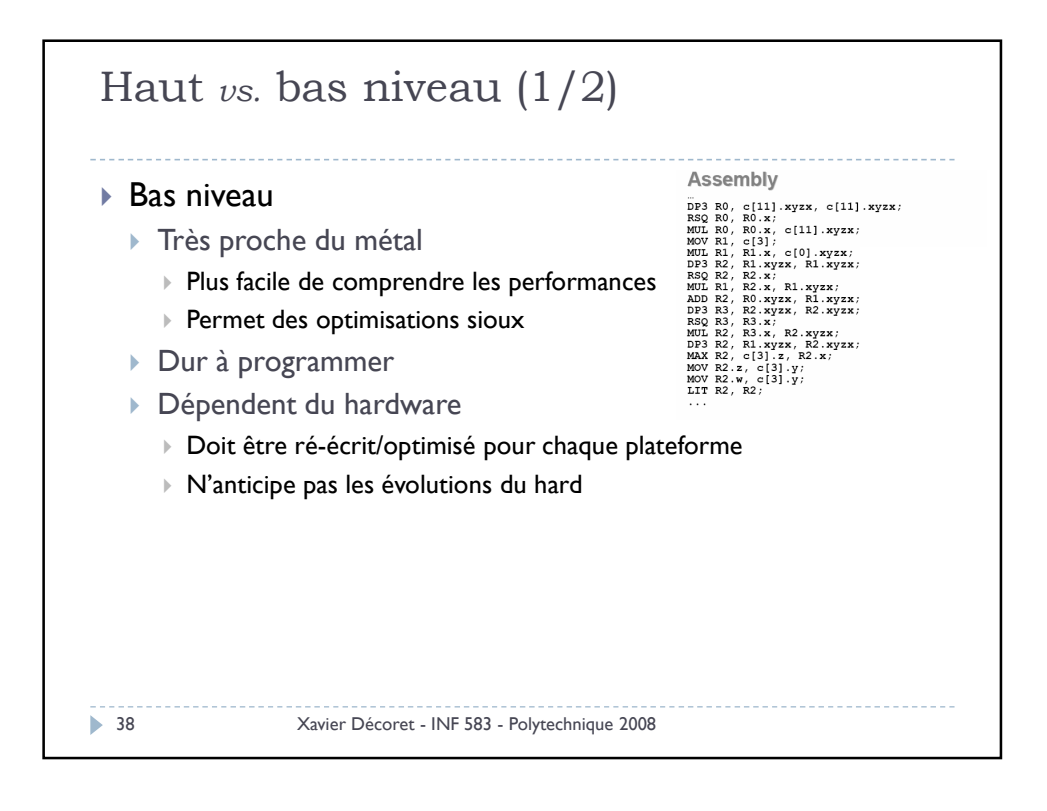

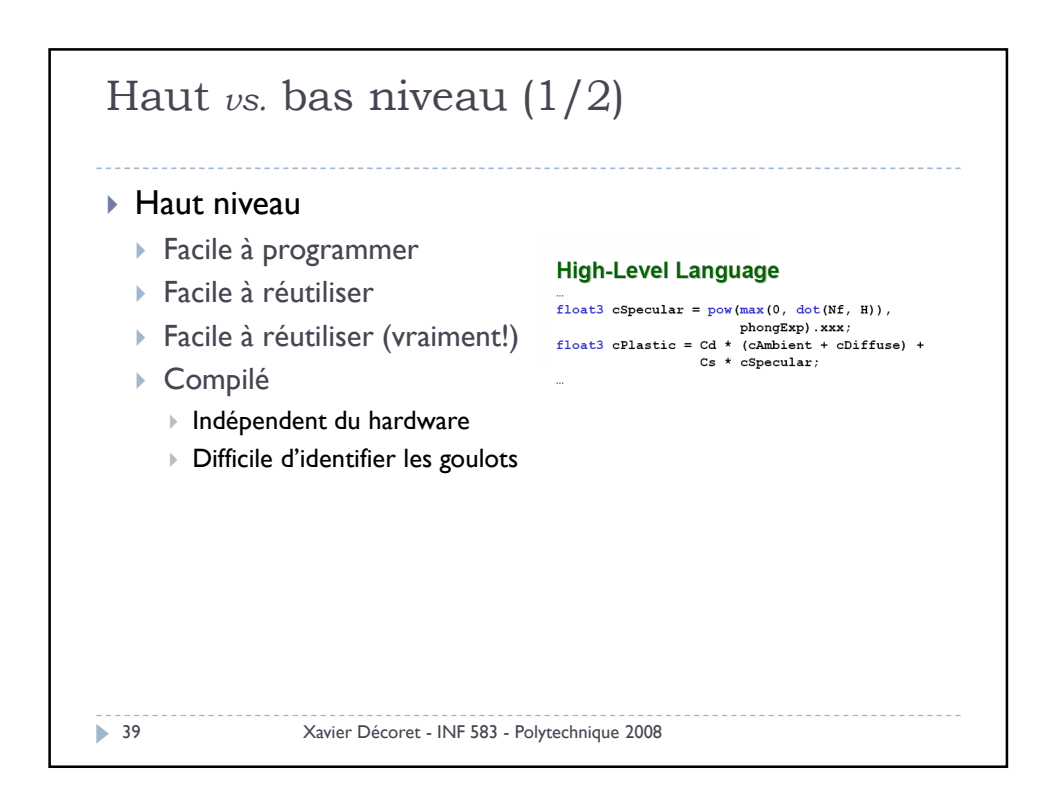

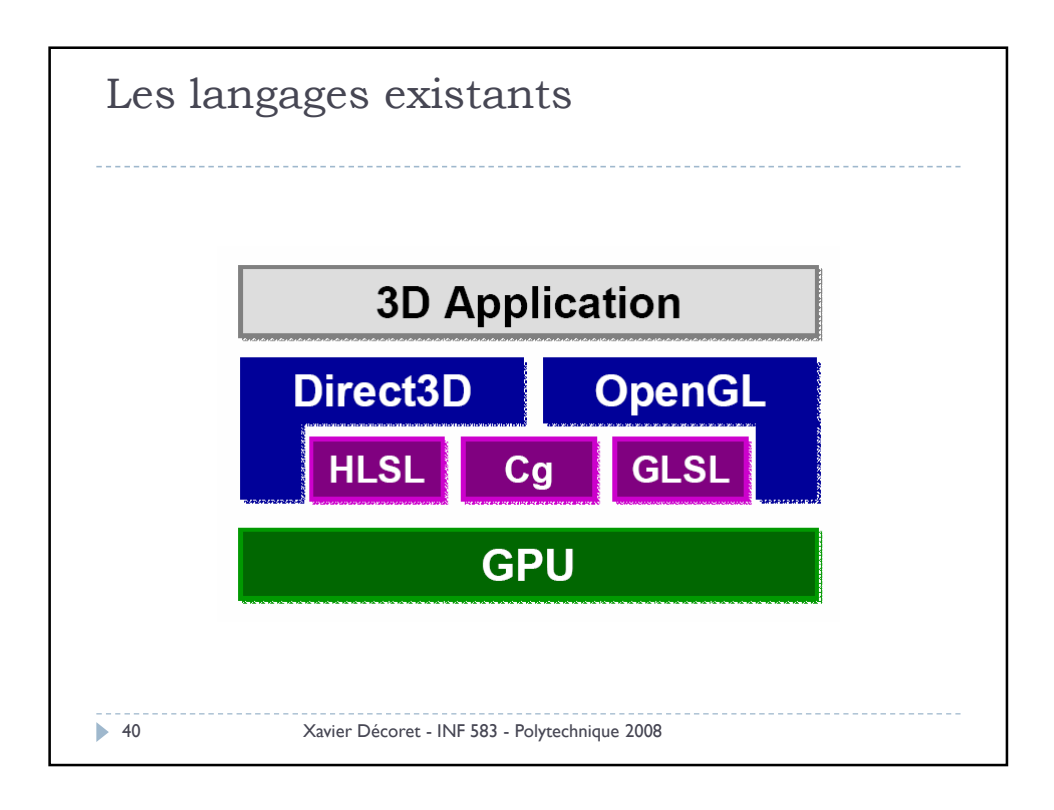

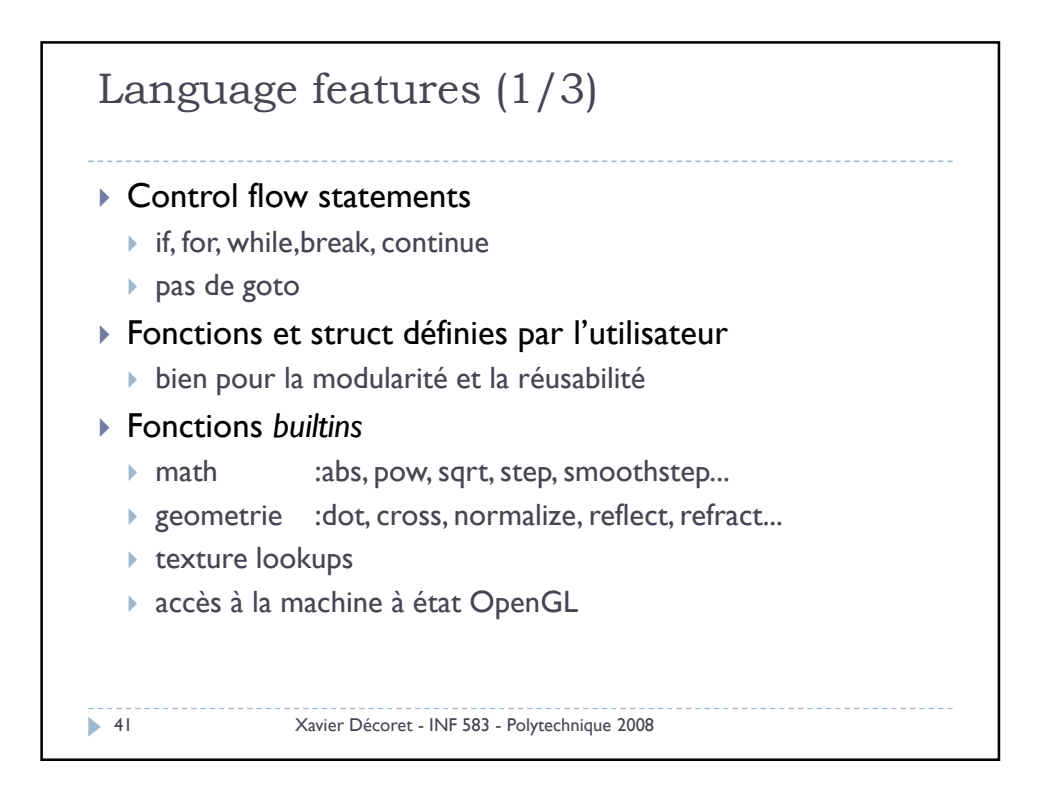

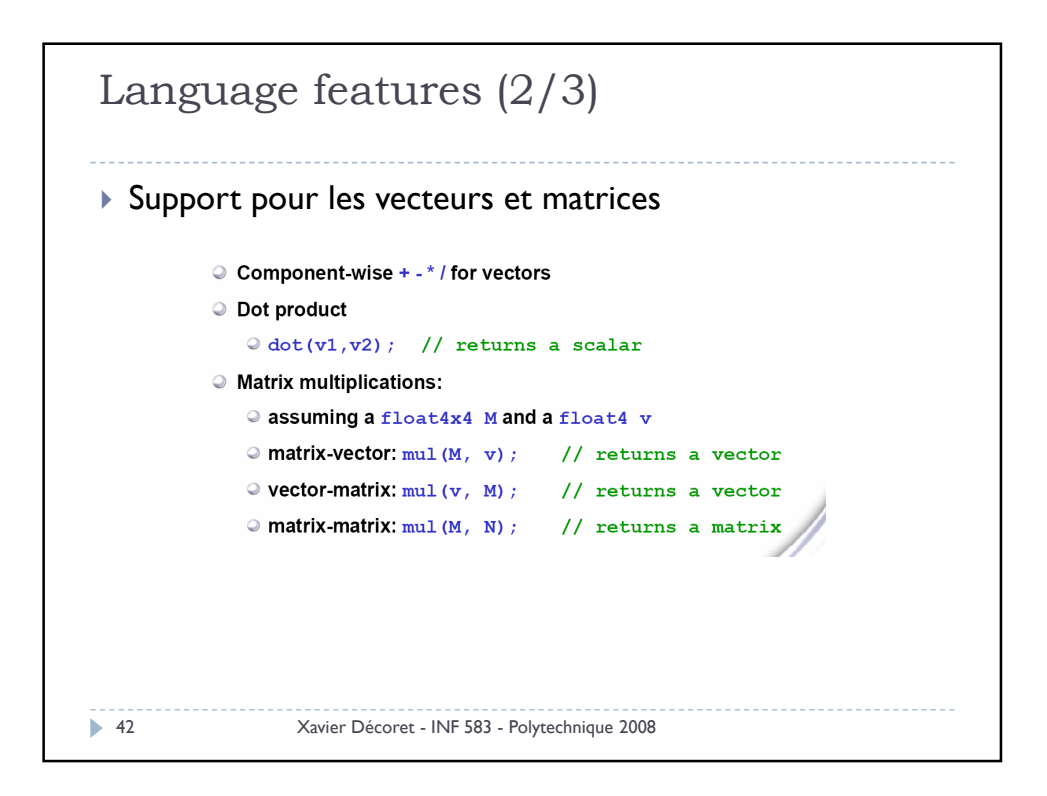

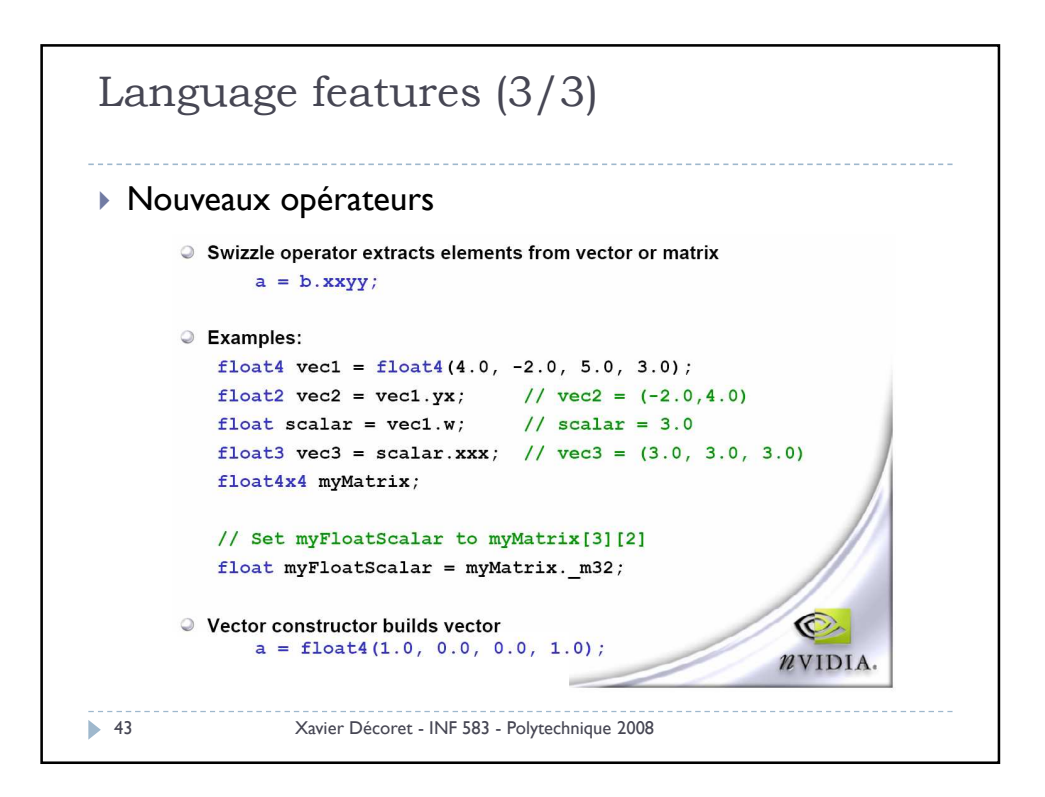

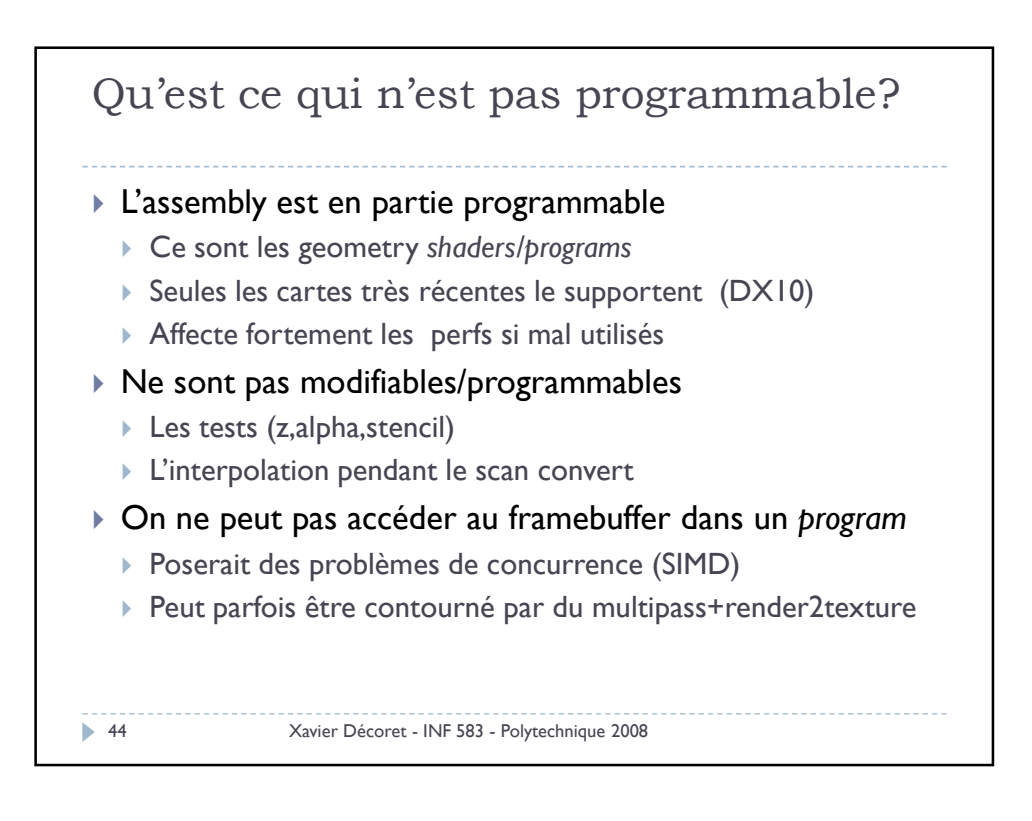

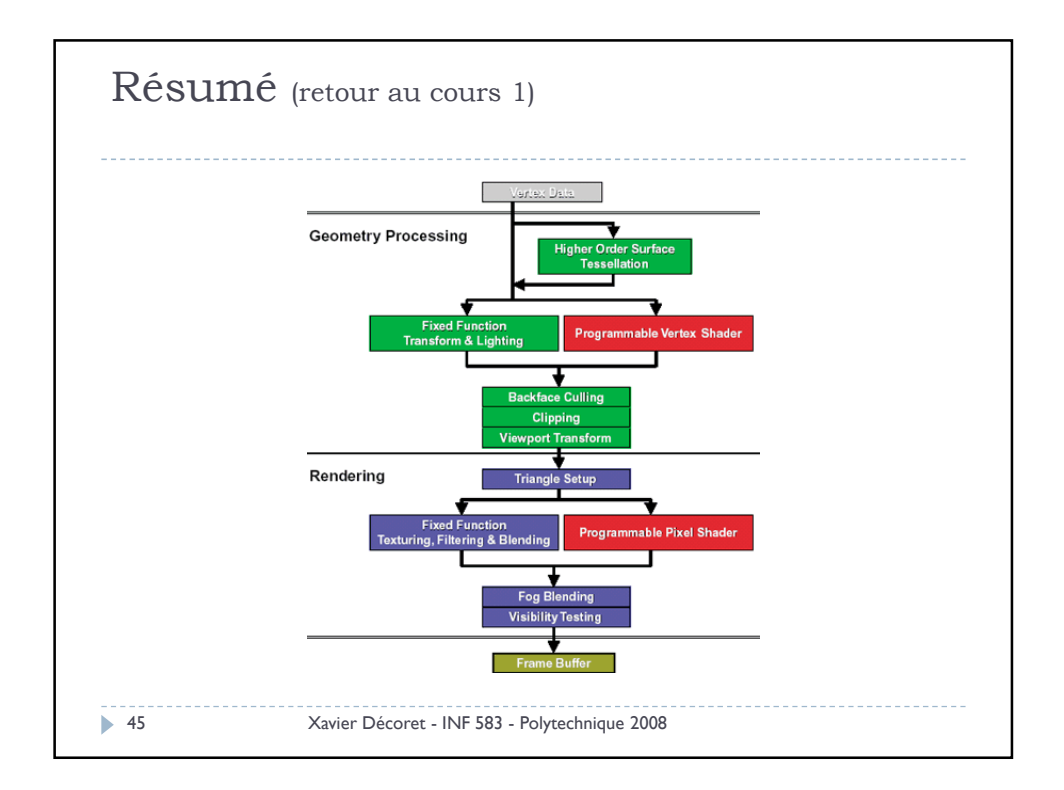

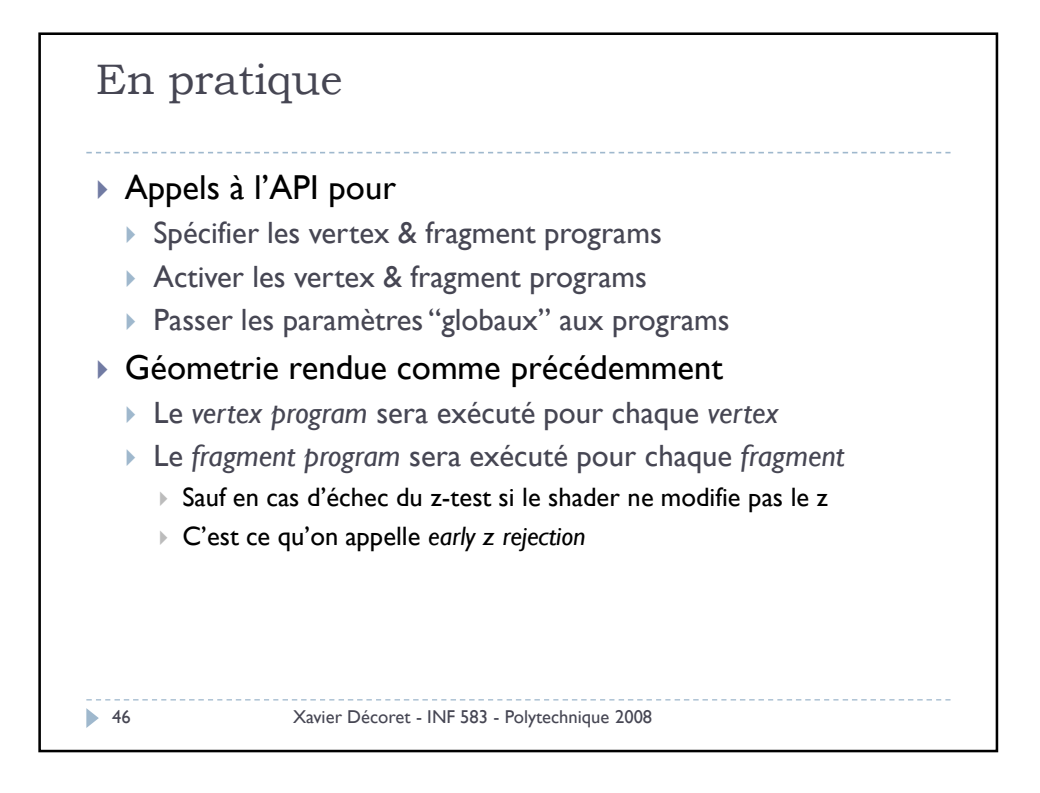

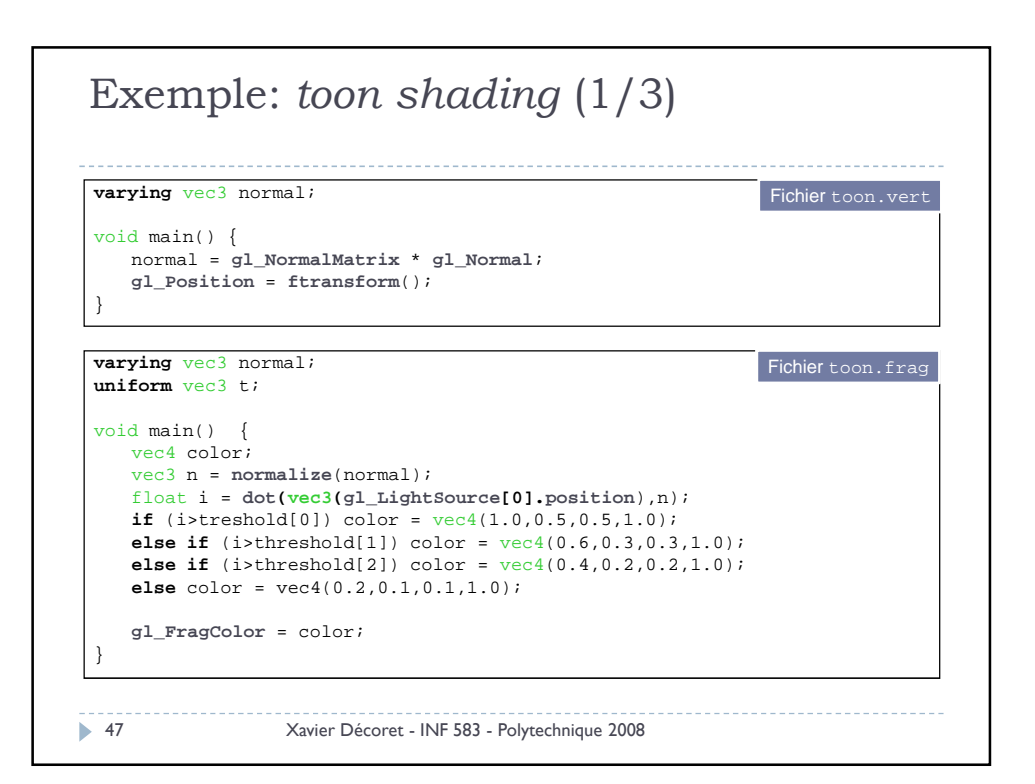

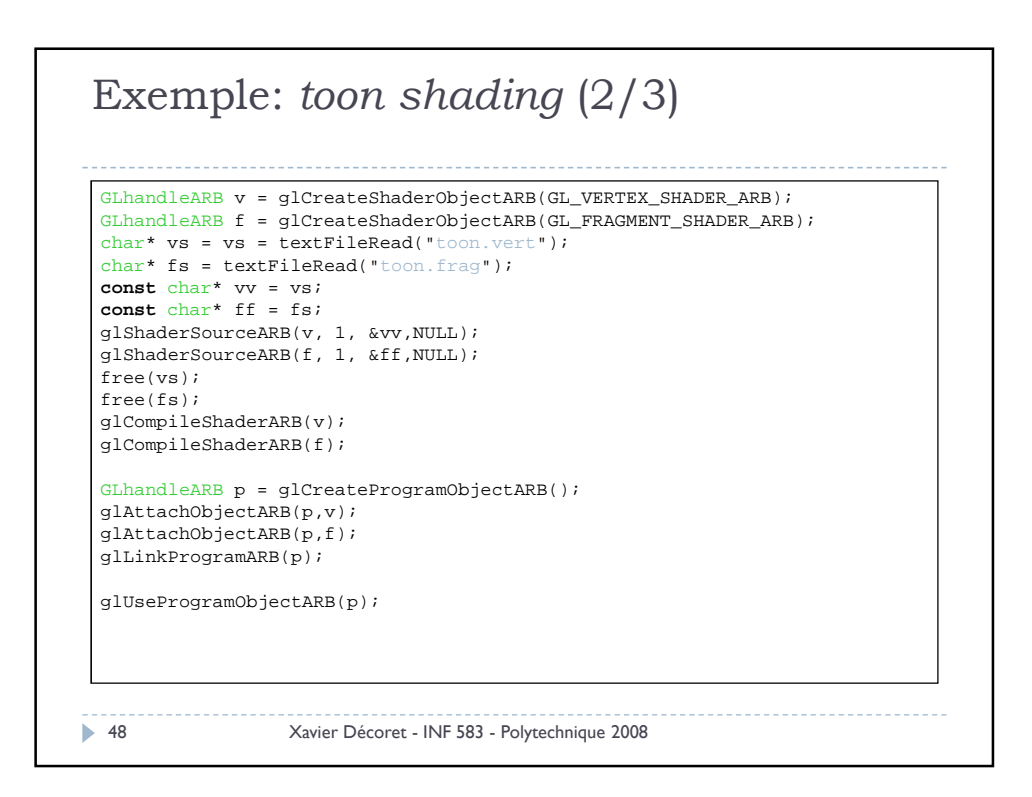

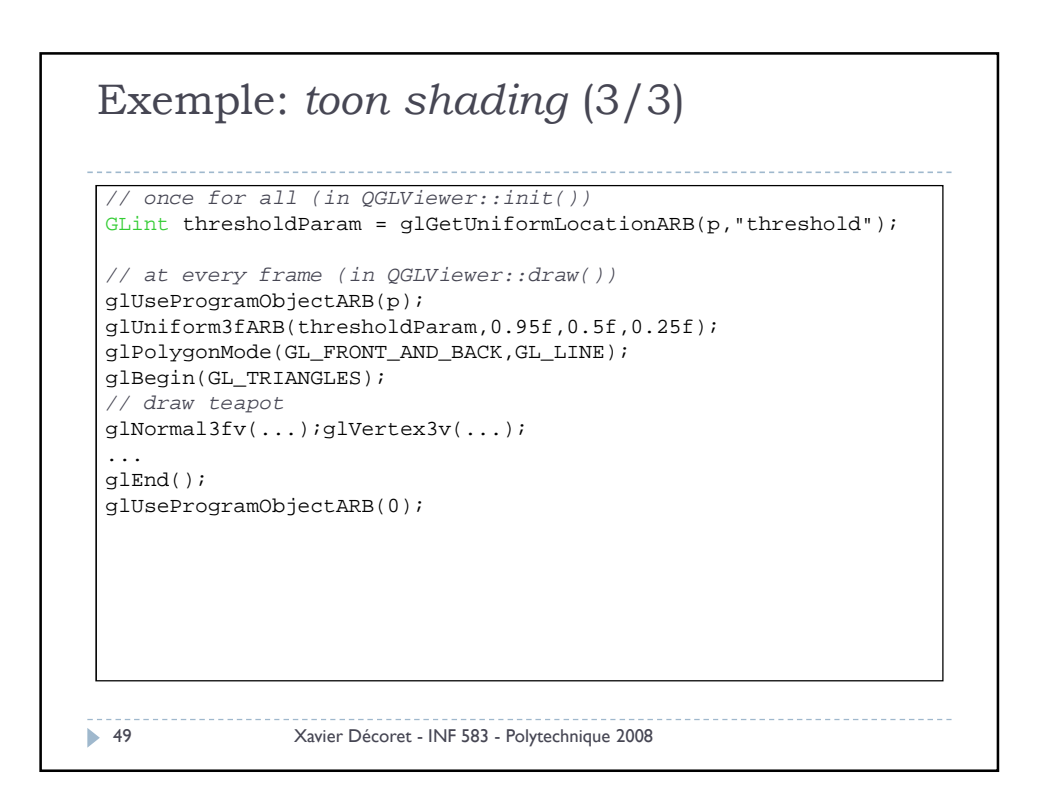

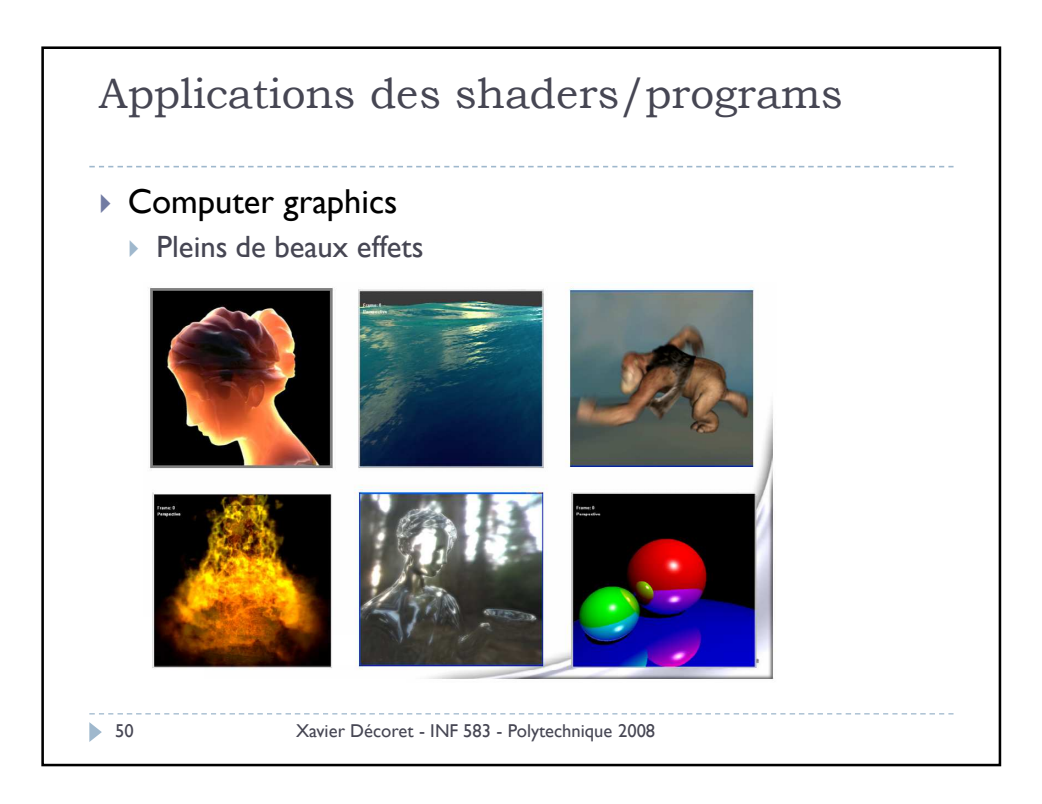

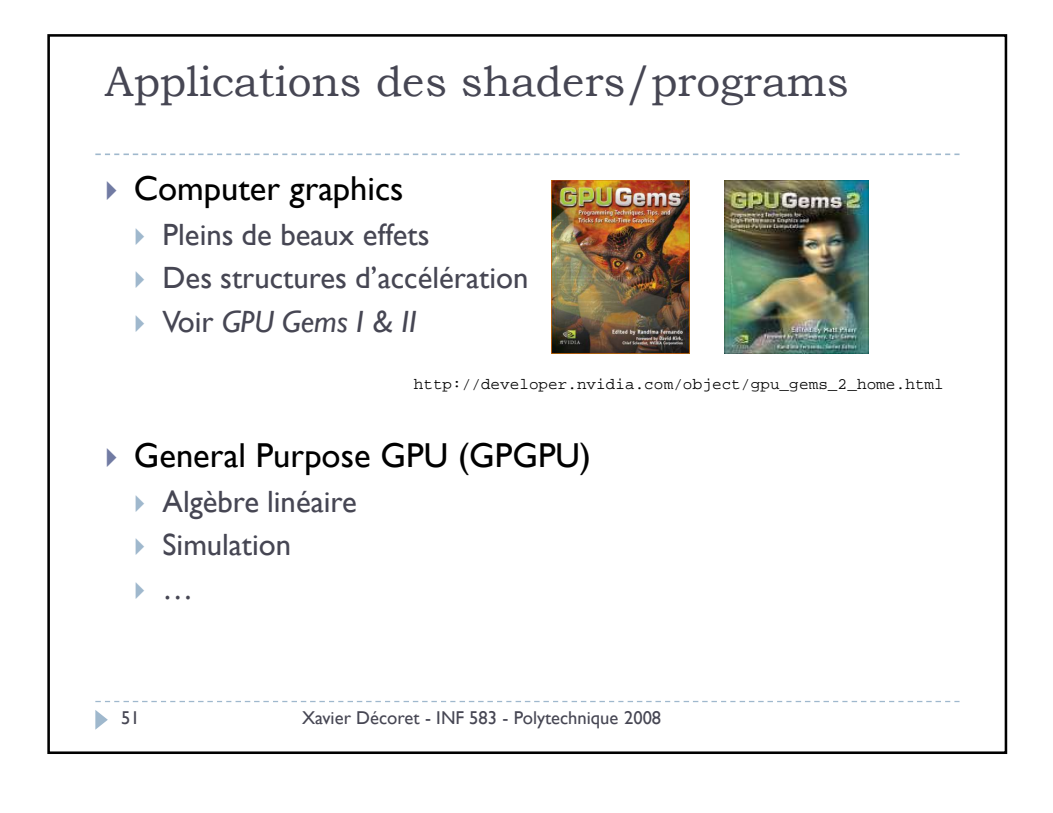

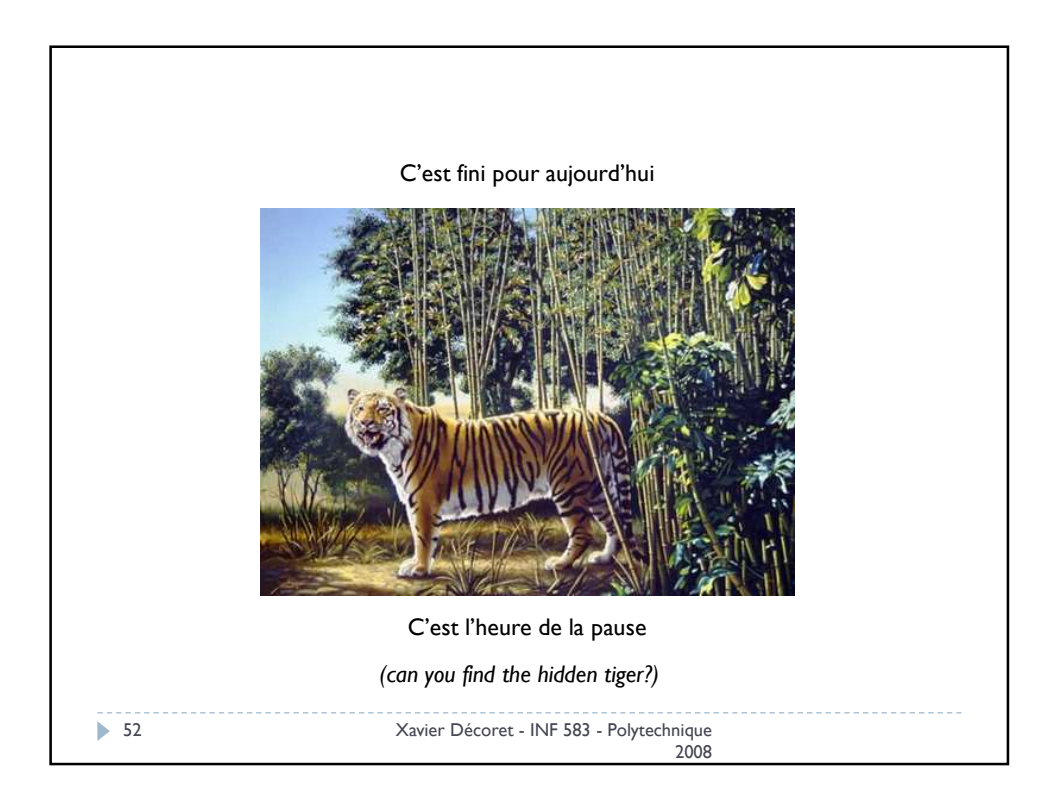